# **UNIFLAME**

**2000**年适应 **BSI**文件 **DISC PD2000-1**:**1998**

型号 **95IR/95UV/95DS** 

类型 **S1**,**S2** 

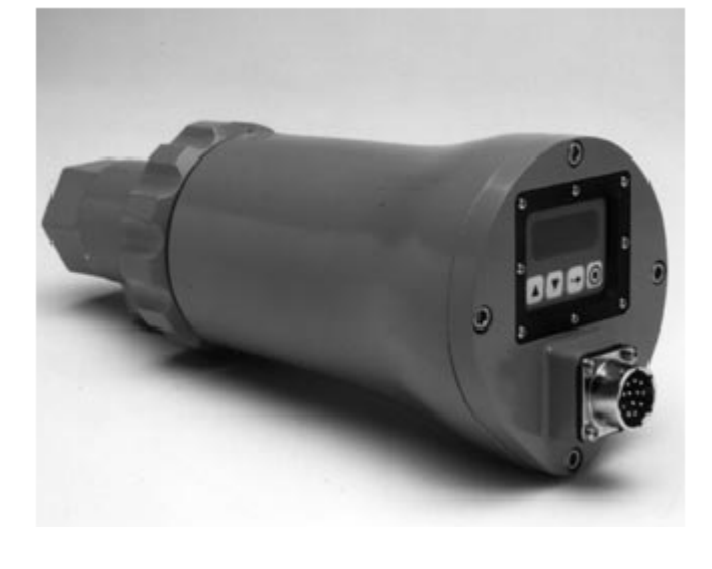

**-**概述

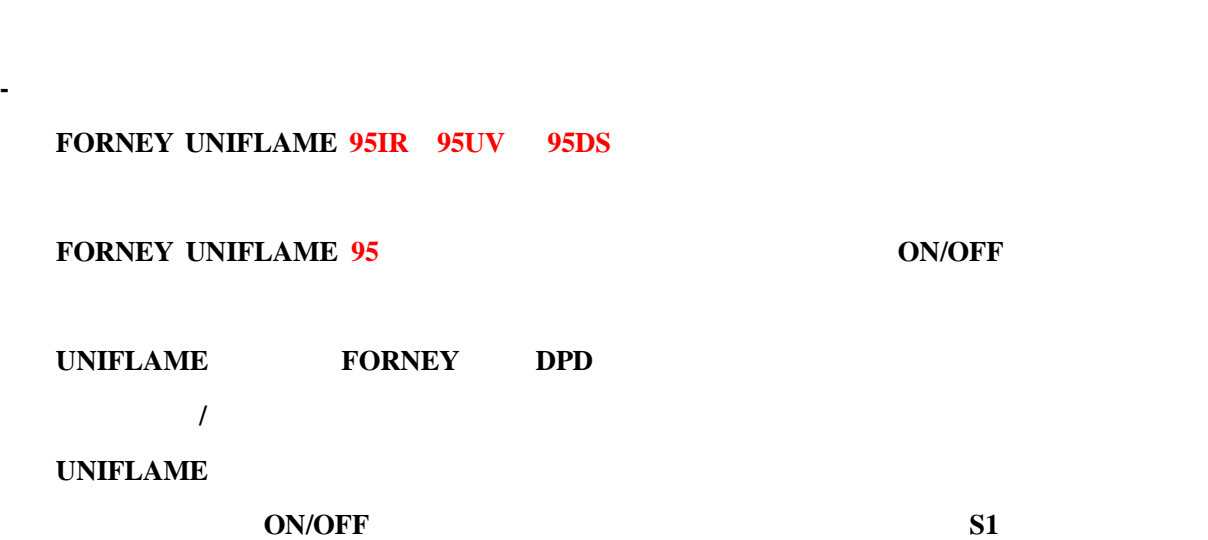

动功能进行自动选择(**S2** 型)。 **FORNEY UNIFLAME 95IR** 95UV 95DS

器目标火焰的有**/**无。

**UNIFLAME** 

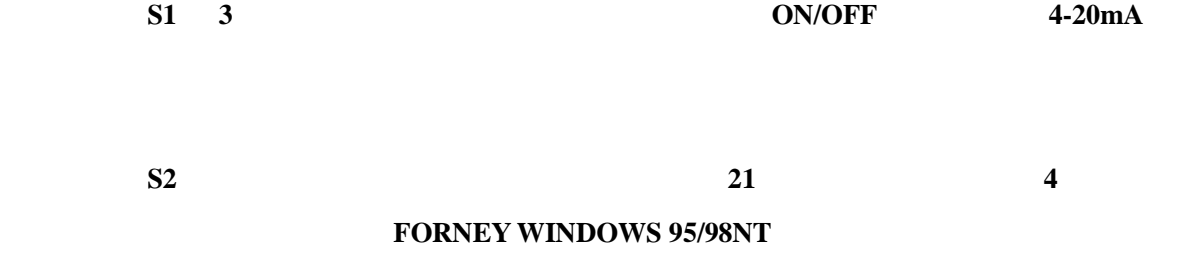

# **FORNEY UNIFLAME** 24VDC 12

能(不再需要机械快门)。探头带有一个 **8** 位数字字母 **LED** 显示和 **4** 个按钮,便于使用者观察操

1

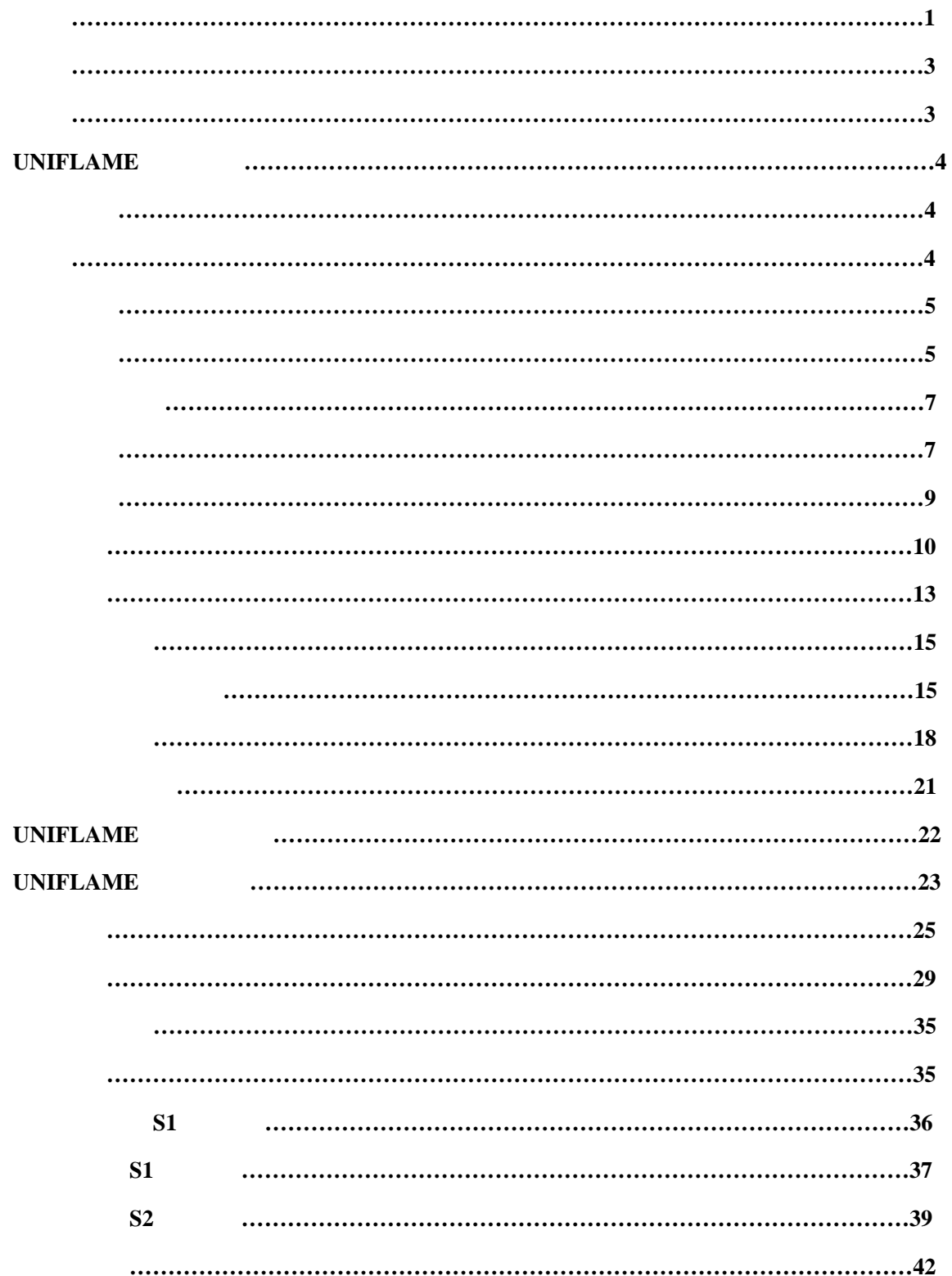

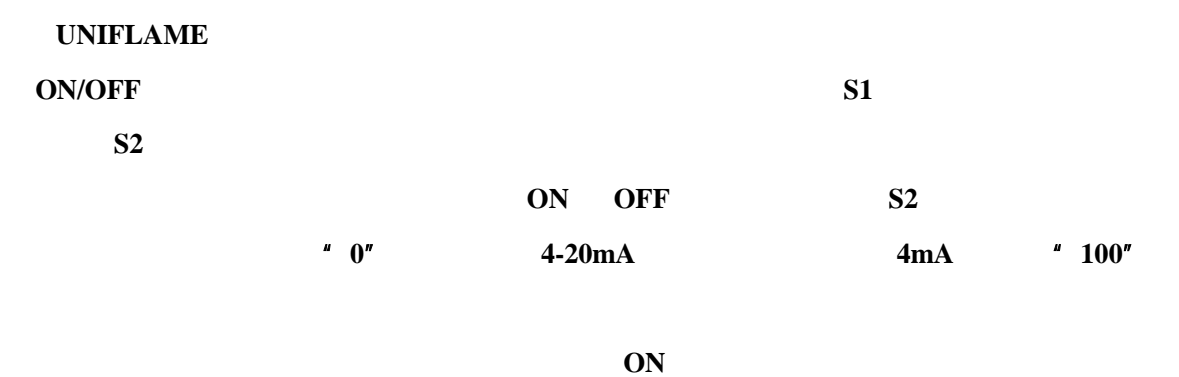

#### 点关闭)。当信号强度等于或低于已设定的 **OFF** 门槛值时,火焰继电器失电。电压波动或检测到

**24VDC 24VDC** 

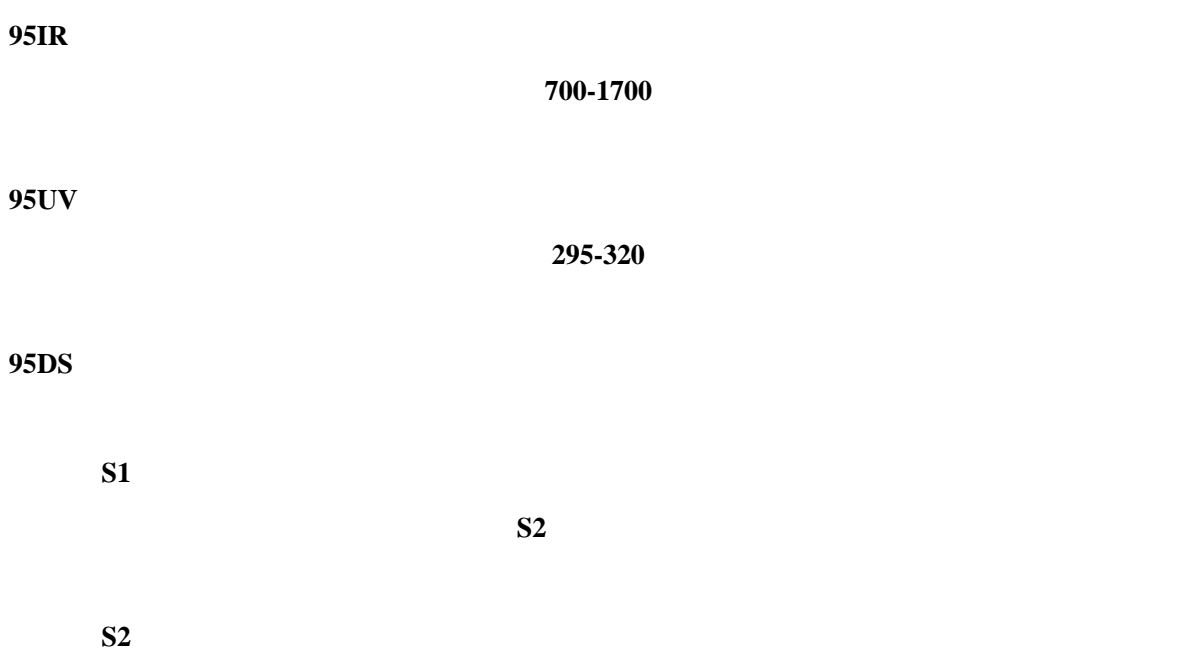

## UNIFLAME

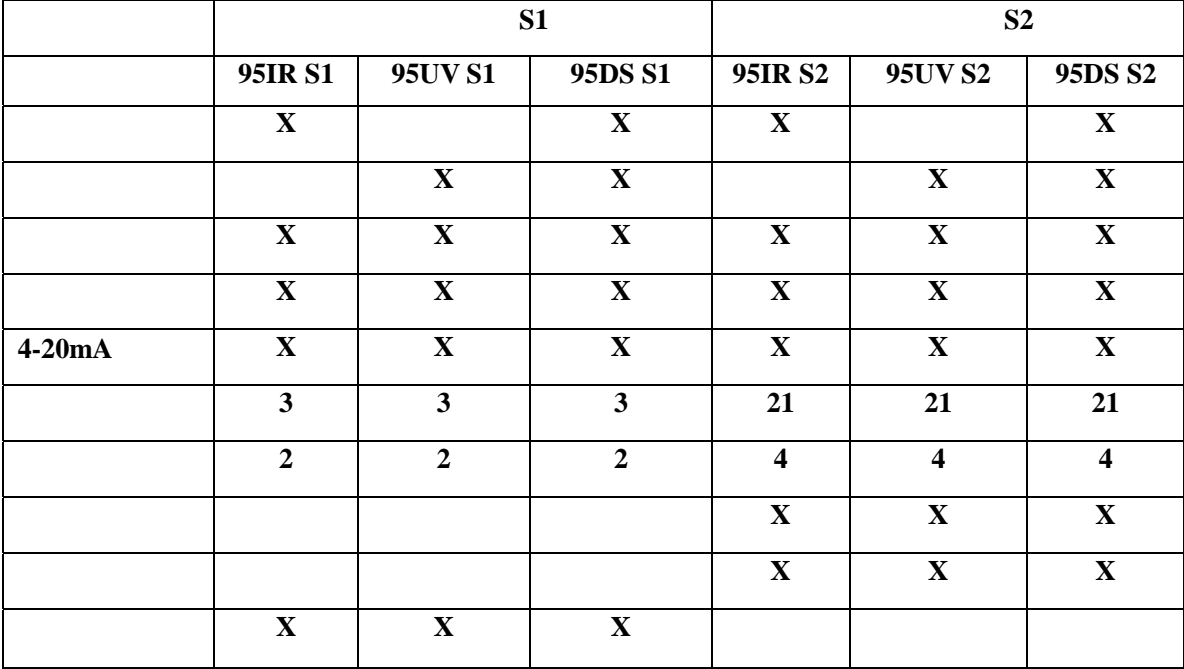

**UNIFLAME** 8 **LED** 4  $\mu$  and  $\mu$ 

## 1 95IR/95UV/95DS

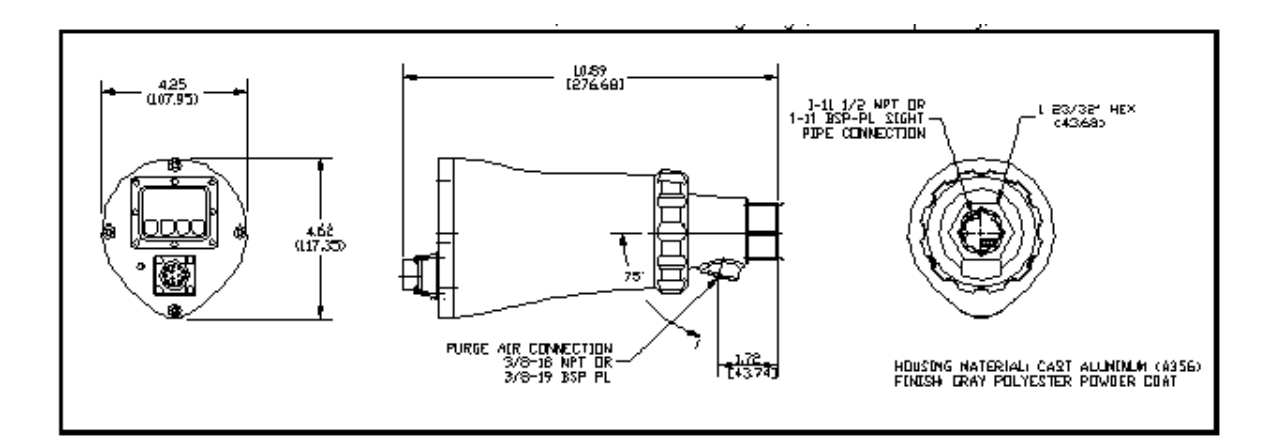

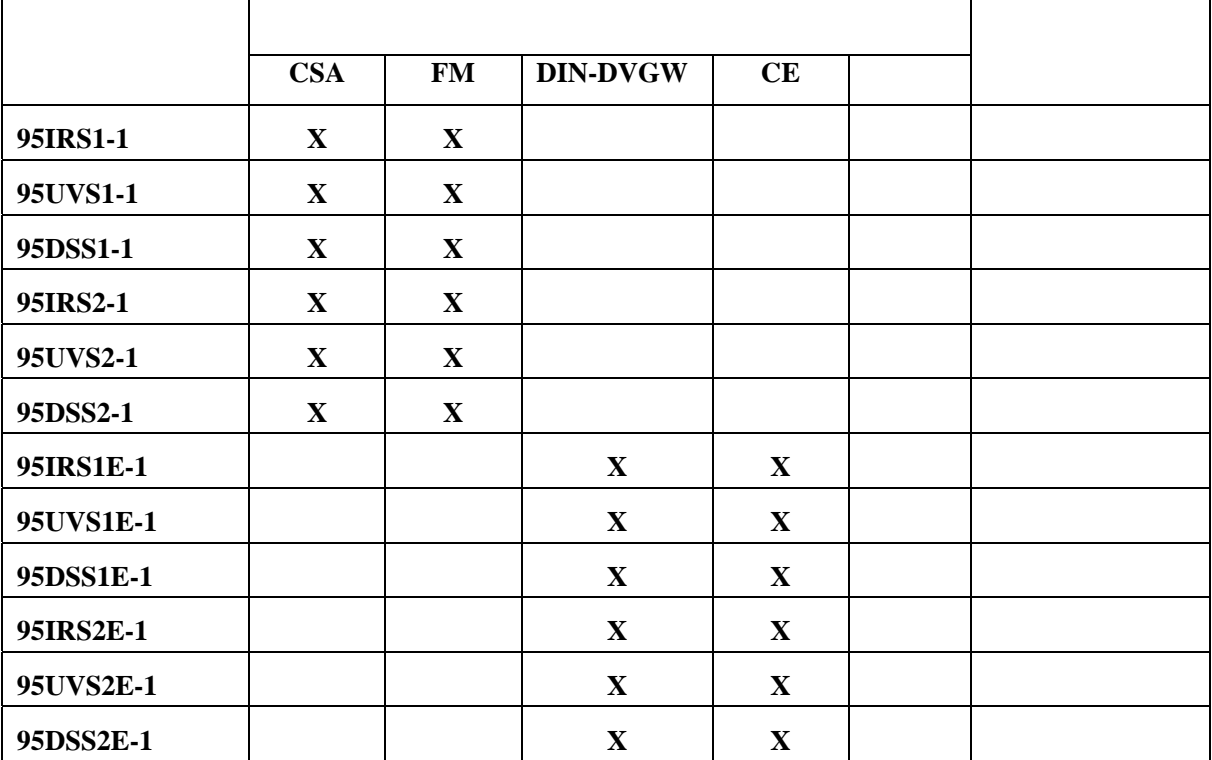

3 **lbs** 1.41kg

环境要求: **NEMA 4X**,**IP66** 

**P/N 60-2692** 1" **NPT** 3/8" **NPT P/N 35-127-1**  $\bf 1$ " **NPT X 3**"

 **P/N 60-2693** 1<sup>"</sup> **BSP**  $3/8$ " **BSP** 

 **P/N 35-127-3** 1" **BSP X 3"** 

**0.7 lbs 0.32kg** 

**4 SCFM 113L/MIN 3/8" 1**  $''$   $Y''$ 度的上限,或使用不洁**/**含尘燃料时,所需流量为 **15SCFM** (**425L/MIN**)。 温度范围: **-40**℃ — **65**℃ 0%—95% 输入电源: **24VDC**,**+10%,-15%**直流 **0.35A**,**8.5VA**  $12$  $S\text{PST}$  $S\text{PST}$ 10MA @ 5VDC **2A** @ 30VDC **2 A** @ **50VDC CE 5 2A @ 240VDC FM &CSA** 模拟输出: **4**—**20mA** 直流,参考 **24VDC**,最大连接载荷:**750** 欧姆。 状态指示: **8** 位数字字母 **LED** 显示(带翻页功能) 操作面: **4** 个按钮 电缆型号: **P/N 59-497 12 6** #18AWG **4** #22AWG #22AWG **0.41"**(10.4mm) **0.43"**(10.9mm)

所需冷却**/**吹扫风:

**1000** 305

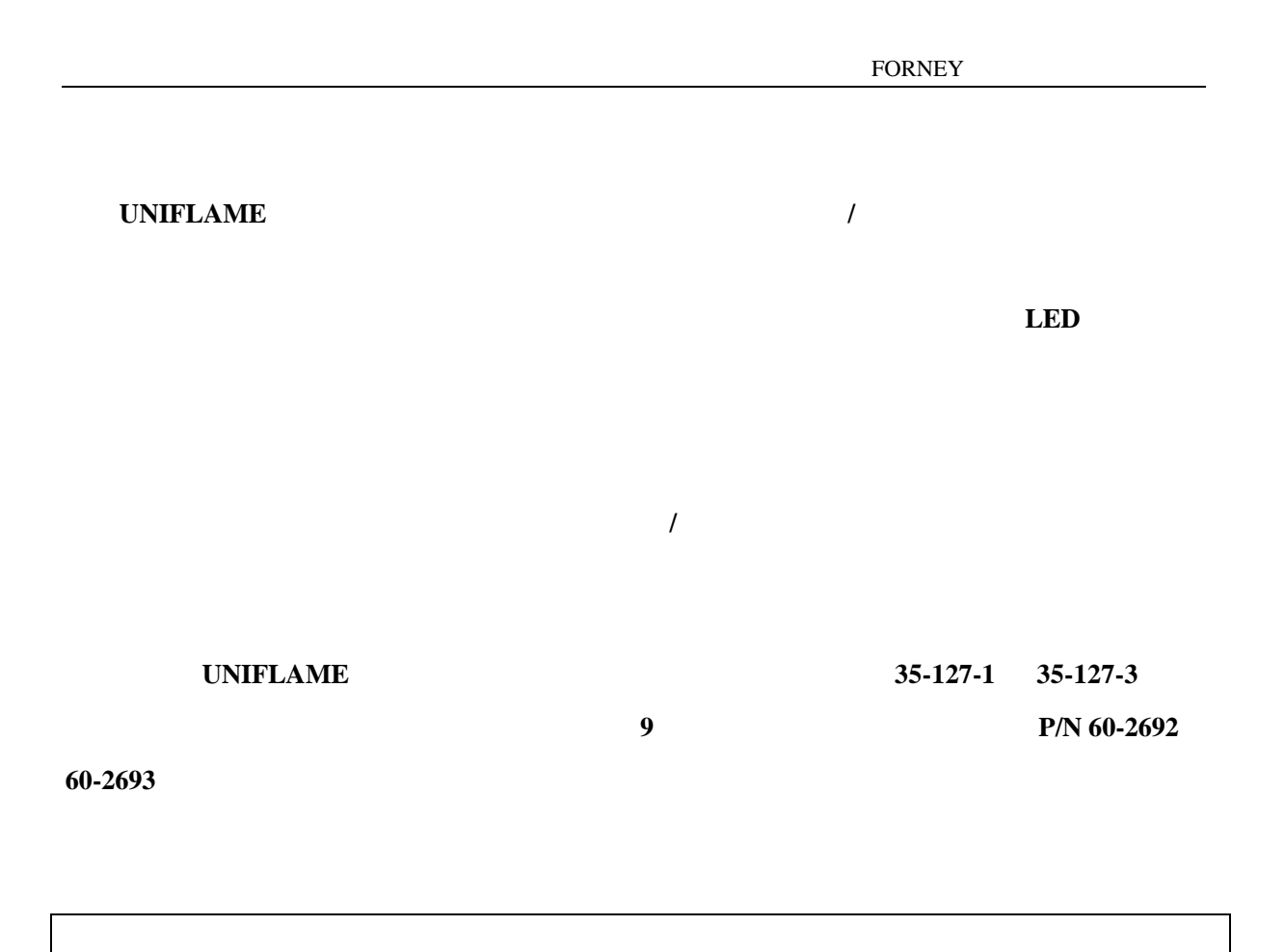

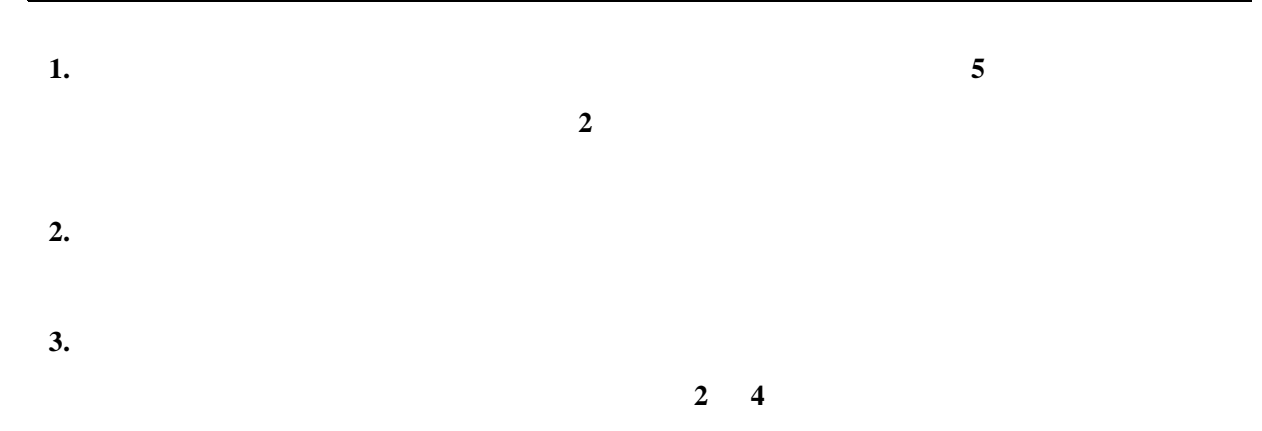

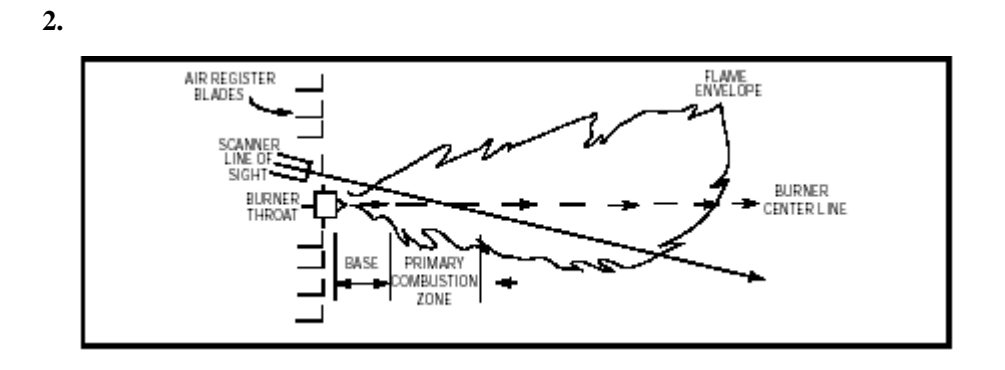

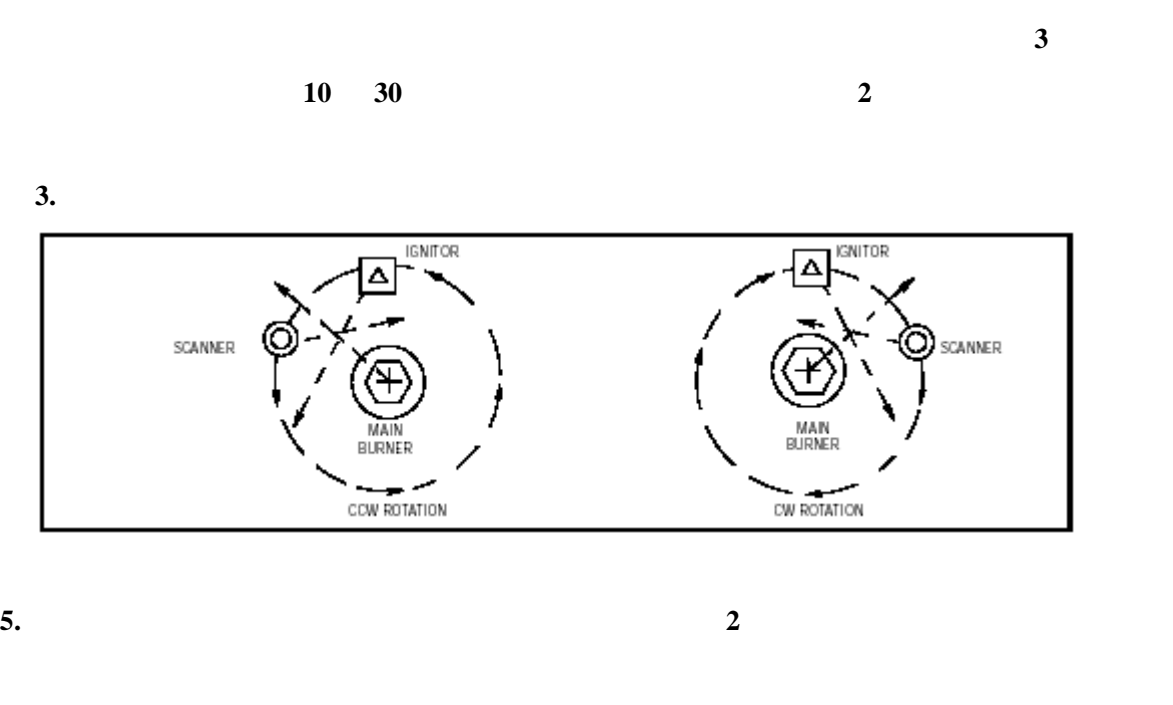

如图 **2** 和图 **4** 所示。

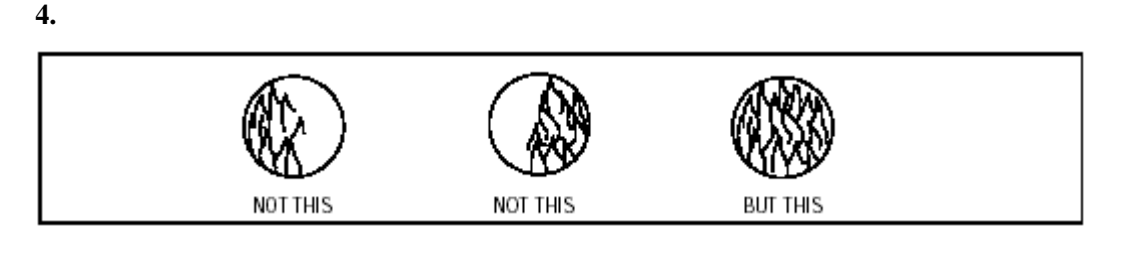

**6.** 对于平面安装式探头首选的方法是用一个万向接头,部件号 **60-1664-3**(**NPT**),如图 **5**,**6**,**7**

所示。将万向头中心对准燃烧器护板上的 **2** 英寸孔,并且用 **3** 个六角螺钉固定(不供)。将观

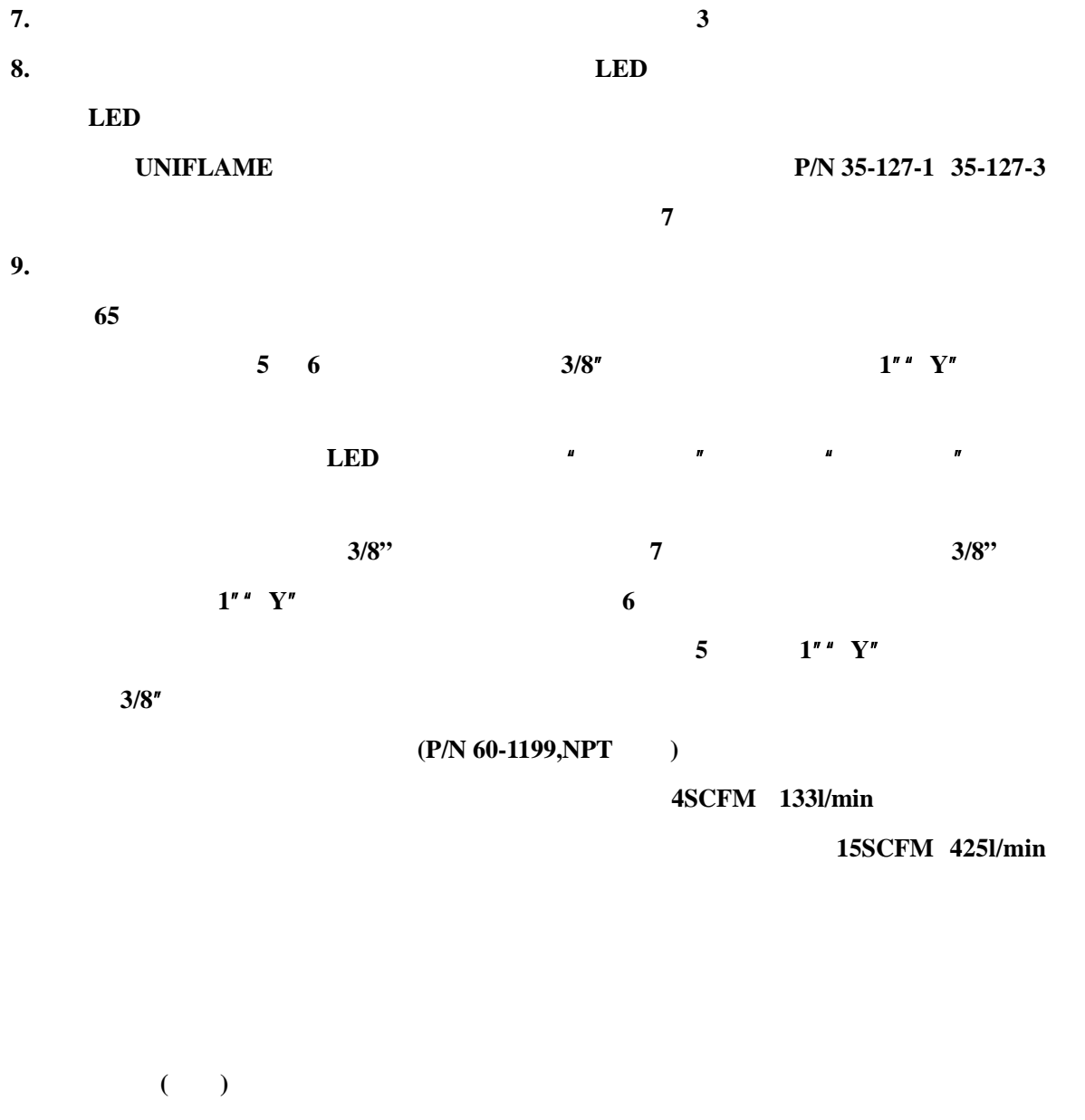

FORNEY

**P/N 60-2692 1"NPT 3/8"NPT 1**" NPT X3" P/N 35-127-1 **P/N 60-2693 1"BSP 3/8"BSP 1**" **BSP X3" P/N 35-127-3** 

9

 $P/N60-1664-3$  NPT 8 A

探头观察角度的,万向接头的应用如图 **5**、**6** 和 **7** 所示。

 **P/N35-127-1 NPT P/N 35-127-3 BSP** 7 **B**  $NPT$  **BSP R/N 60-1199** 8 **B** 炉子的压力、热气体和煤灰,使之无法接近探头或污染镜片。规格是 **1** 英寸 **U.S**。标准锥形螺纹 (长度 **40**,**1**"**-11 1/2**"**NPT**)。需要密封时,用一个 **1** 英寸的"**Y**"型三通连接,以便通冷却风 (**3/8**"接口开)。石英视窗见图 **5**,**D** 部分。 探头电缆, **P/N 59-497 FORNEY P/N 59-497** 12 6 #18AWG 4 22AWG #22AWG **0.43**" 10.9mm 1000 种生胶电缆需要下面所述的快装接头。颜色编码和连接信息参照图 **9**。 快装接头,**P/N 129-164 12 EORNEY** 59-497  $P/N$  59-497-XXX **FORNEY** 59-497 12 10 3m 300 91m P/N 61-6944-XXX **82** UNIFLAME 200 **61M**  $\frac{12}{\pi}$ 连接到每个探头上,最后到计算机上。**FORNEY** 接线盒组件,长度范围从 **3** 到 **30** 英尺(**0.9** 到

FORNEY

# **UNIFLAME FORNEY12 P/N 59-497**

厂时带有快装接头,柔性电缆,可连接到接线盒中另一侧的端子上。端子可连接 **14AWG** 线,用

**FORNEY 59-497 12** 

**24VDC** 

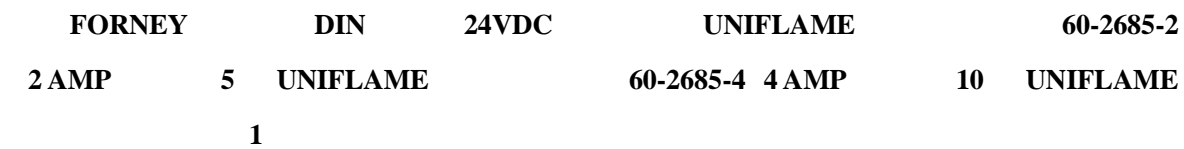

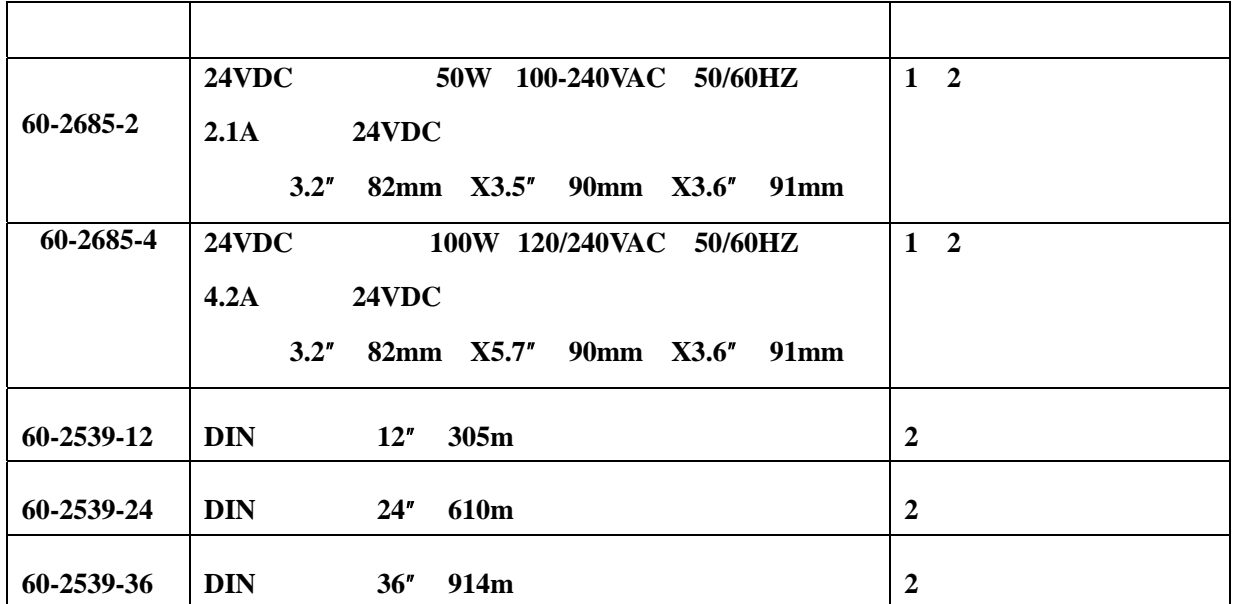

**1.** 当电源是垂直安装且电源盒内的温度不超过 **50**℃,可以额定输出。若垂直安装但温度达到

60℃,则输出减少 25%。

11

2.电源若成排安装,则邻近电源之间的距离至少为 0.79"**(20mm)**。

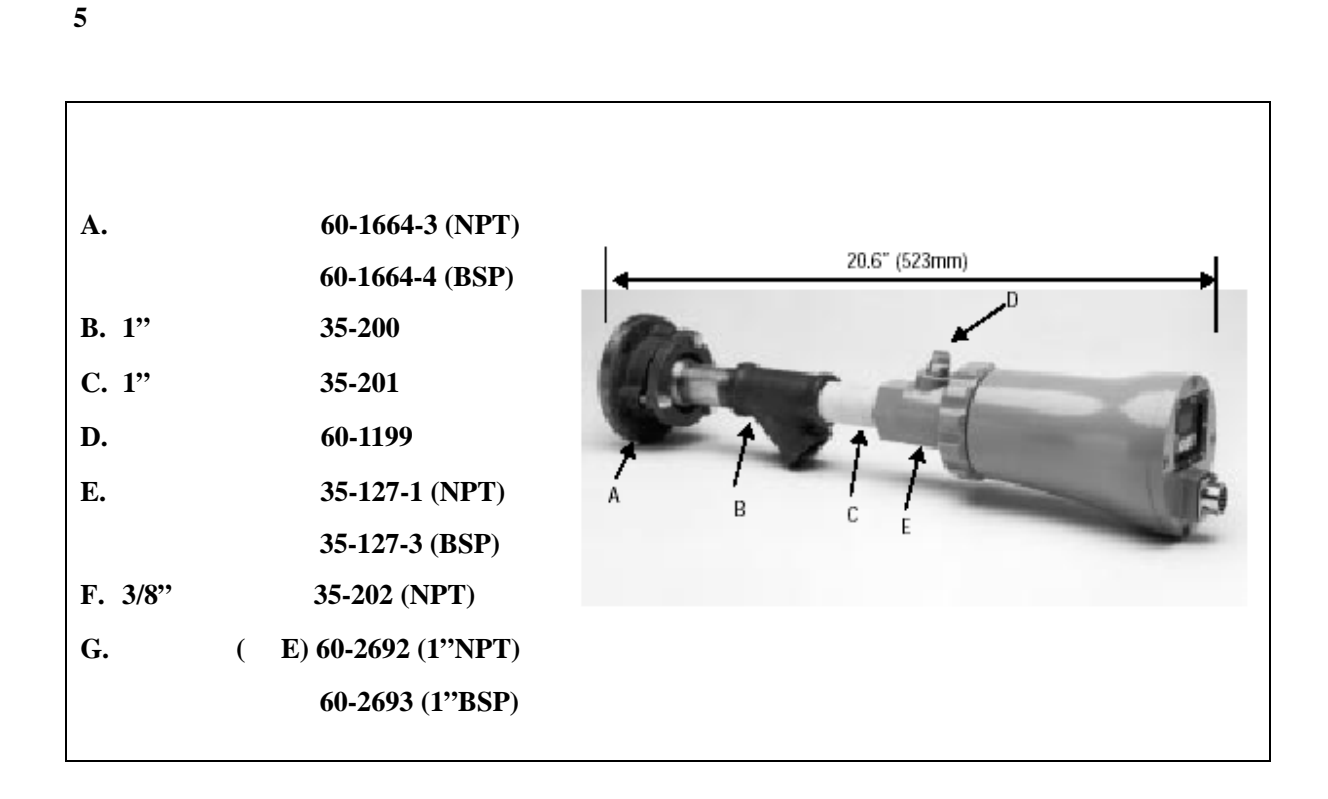

图 **6** 

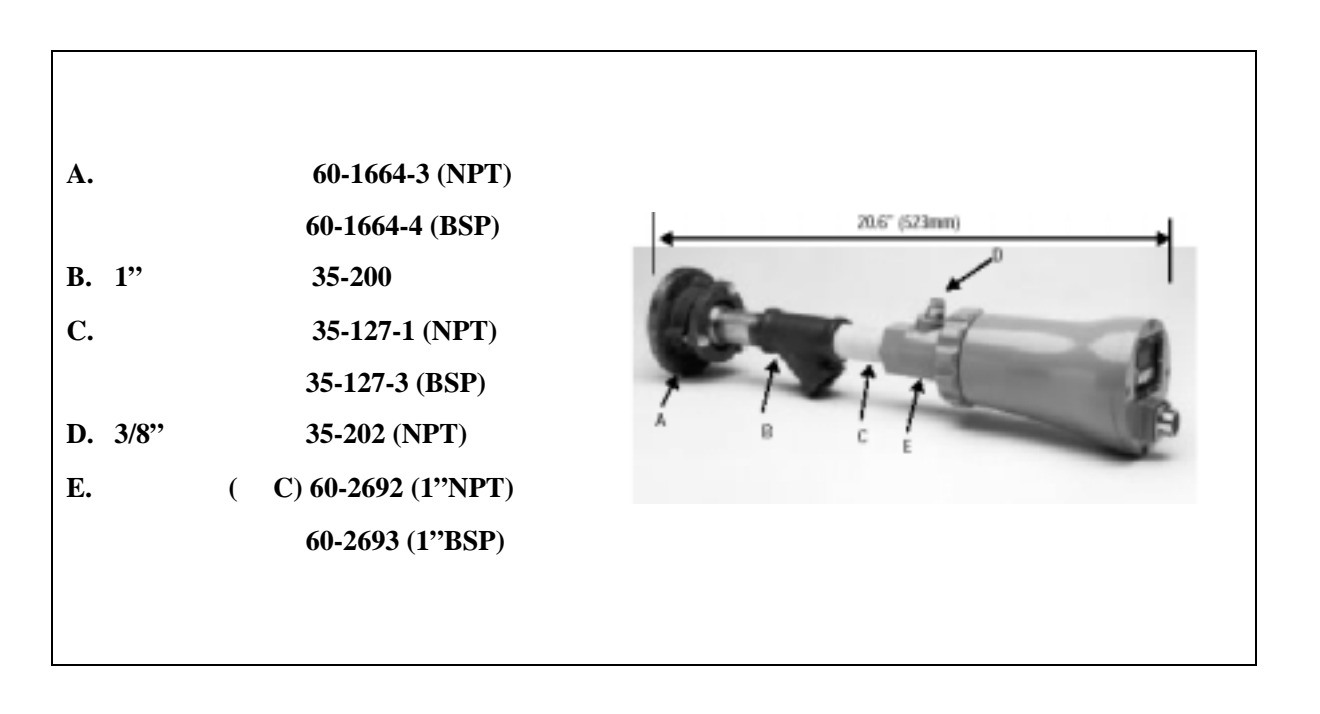

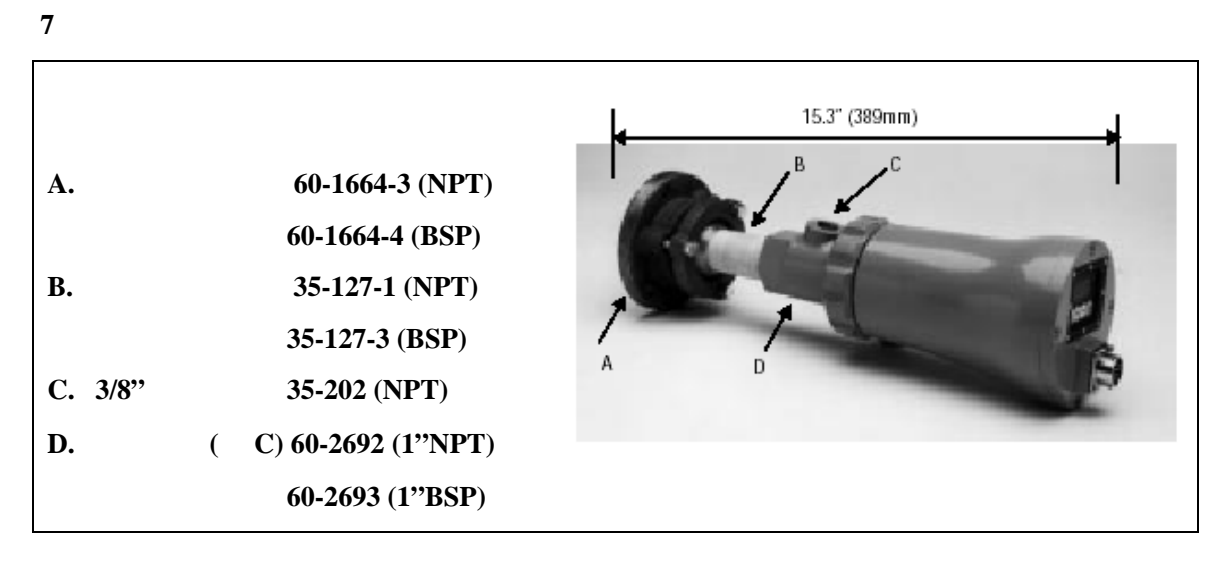

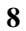

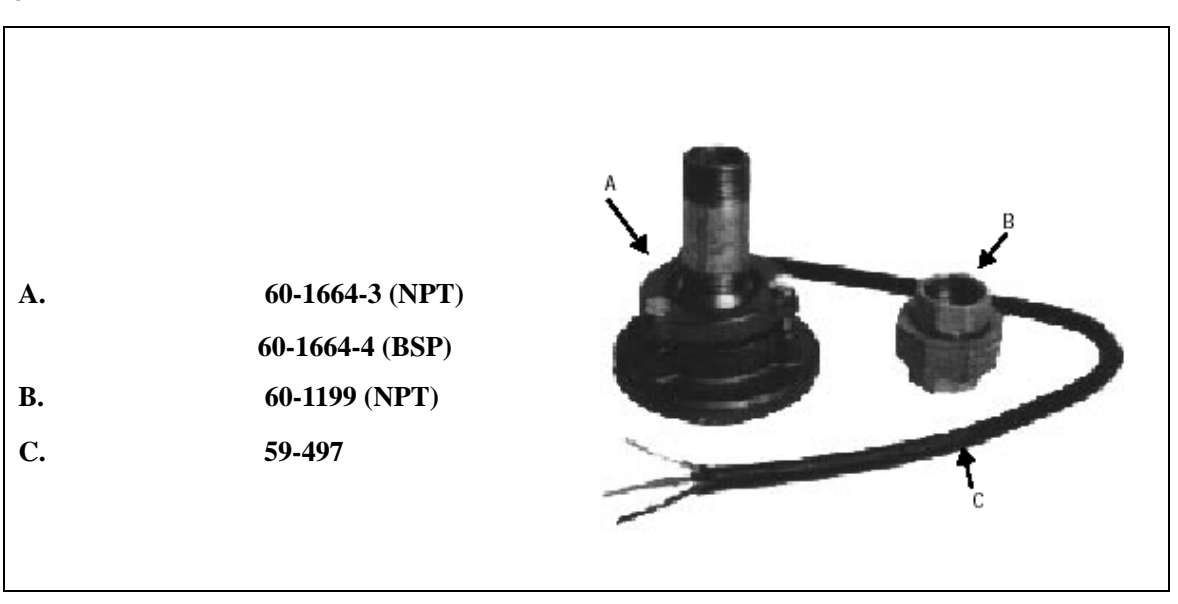

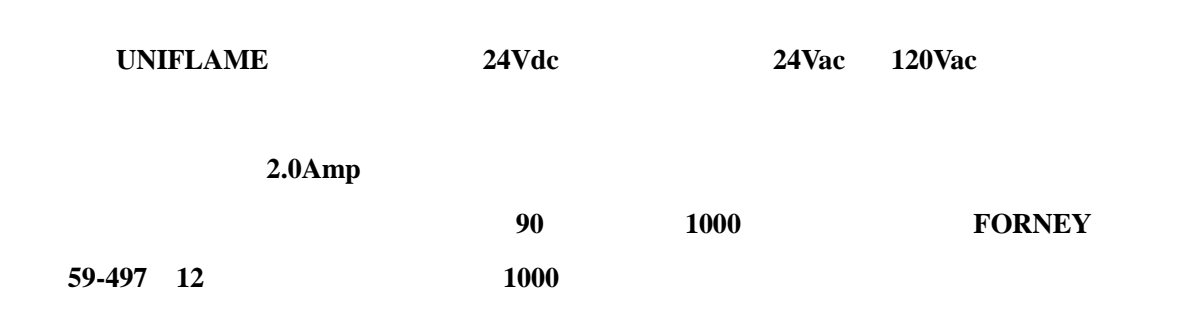

## **9 UNIFLAME**

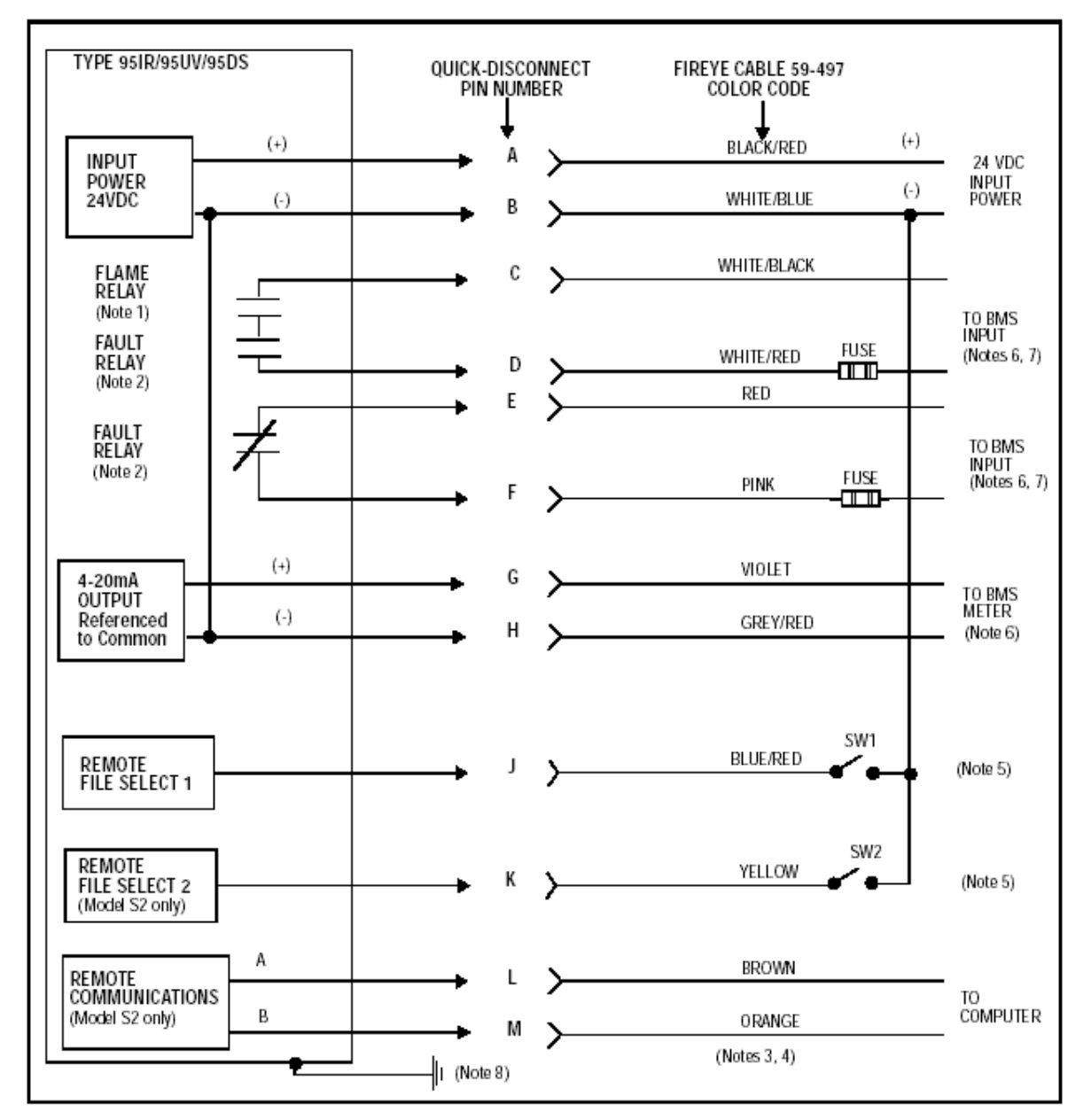

 $1$  $2 \left( \frac{1}{2} \right)$  $3<sub>0</sub>$ **4**、 不显示电缆屏蔽。 **5**  $24\text{Vdc}$  **-**  $\qquad \qquad$  **1**  $\qquad \qquad$  **LINE**",  $\qquad \qquad$  **SW1/SW2**  $\qquad \qquad$  **SI**  $S2$ **6**、 **BMS=**燃烧器控制系统(其它)。 **7**、 推荐使用外置 **2.0Amp** 保险丝。  $8<sub>h</sub>$ 

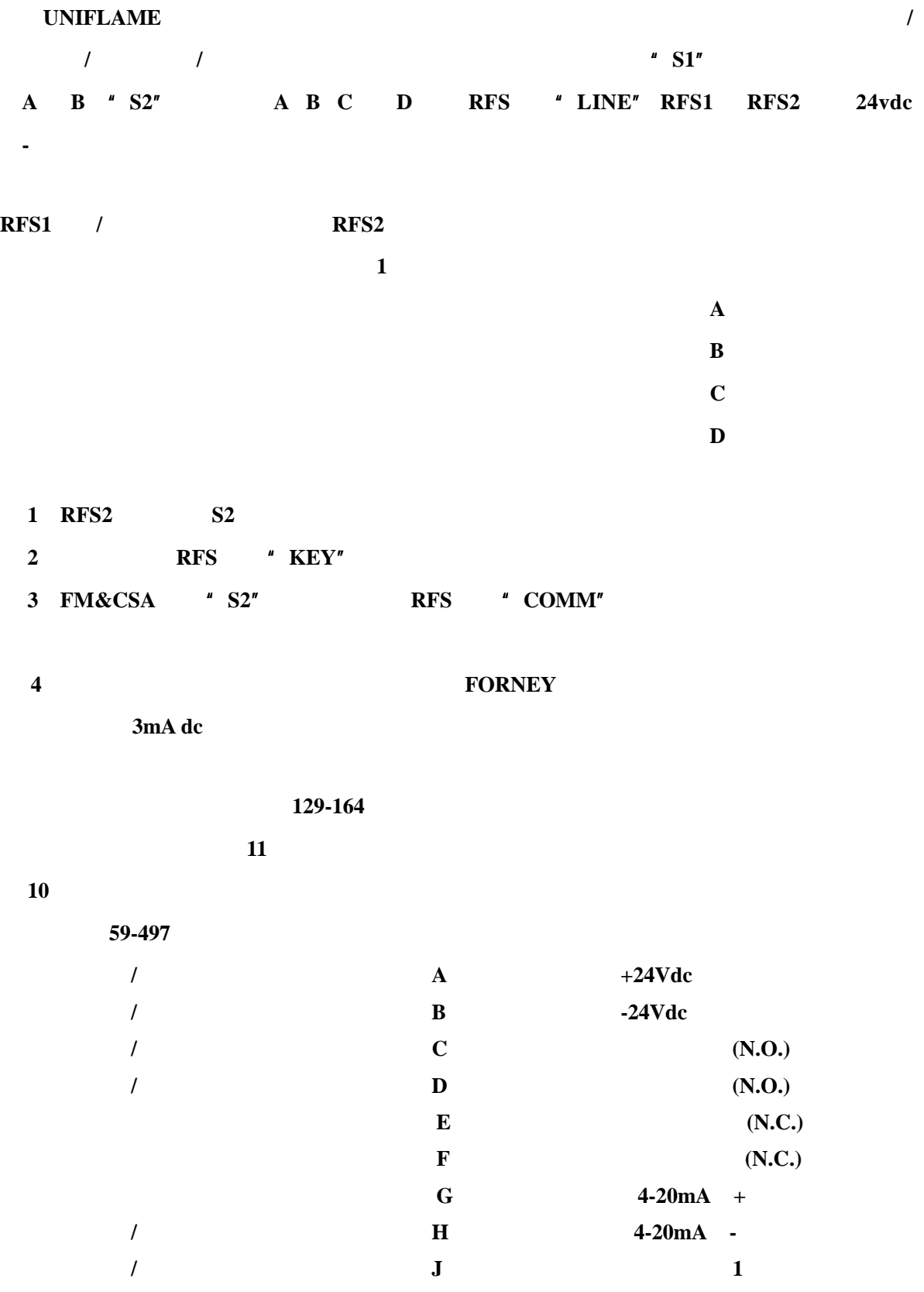

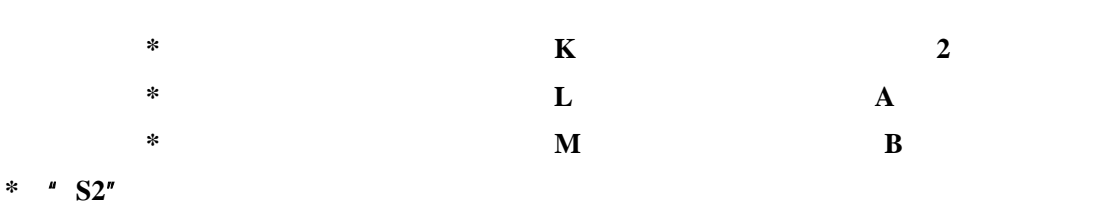

 $\mathbf{11}$ 

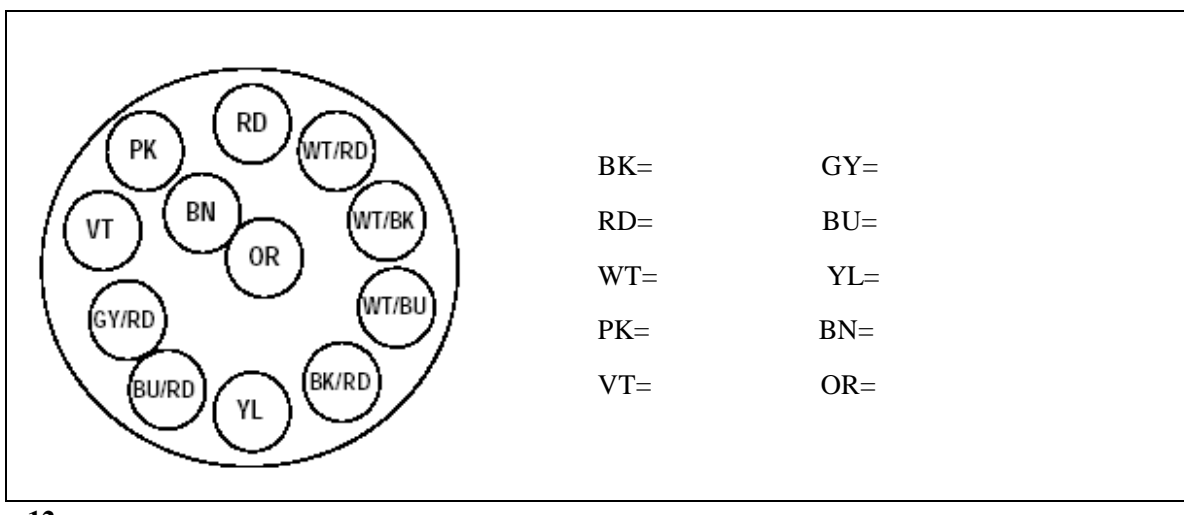

图 **12** 接头装配说明

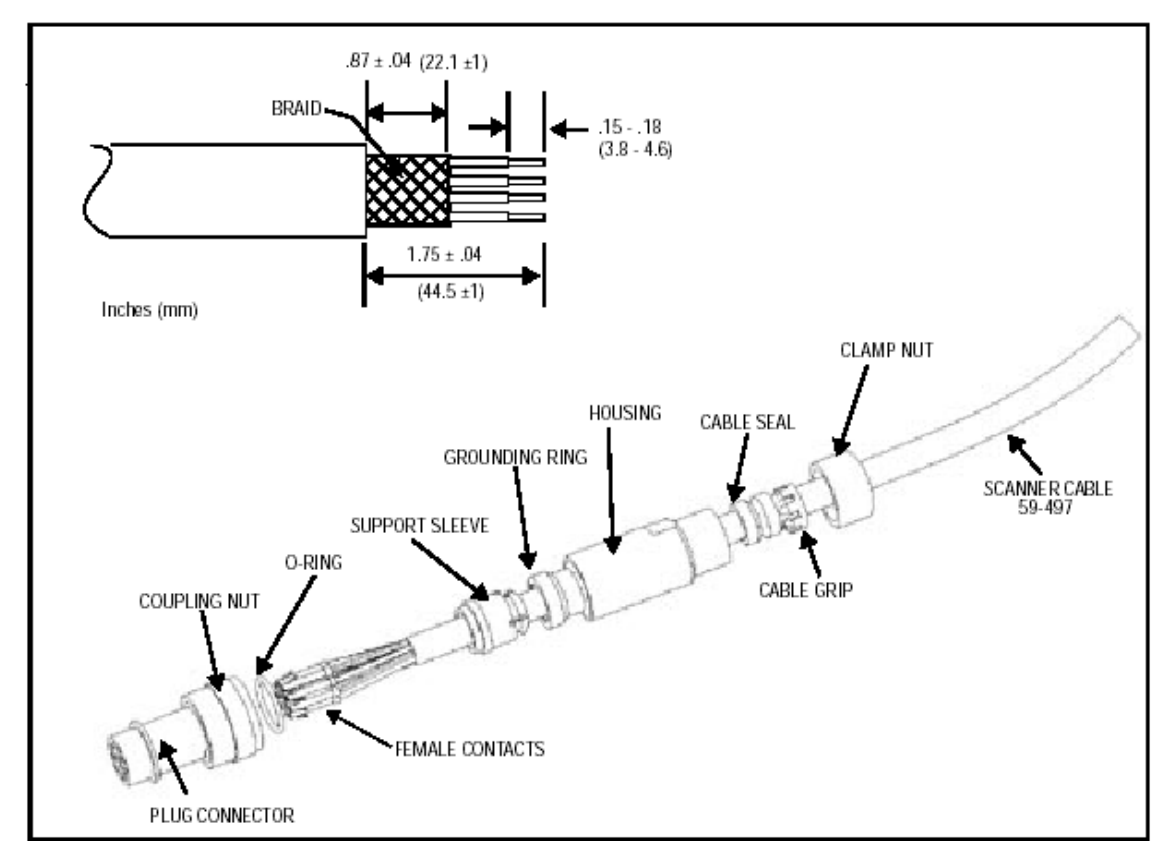

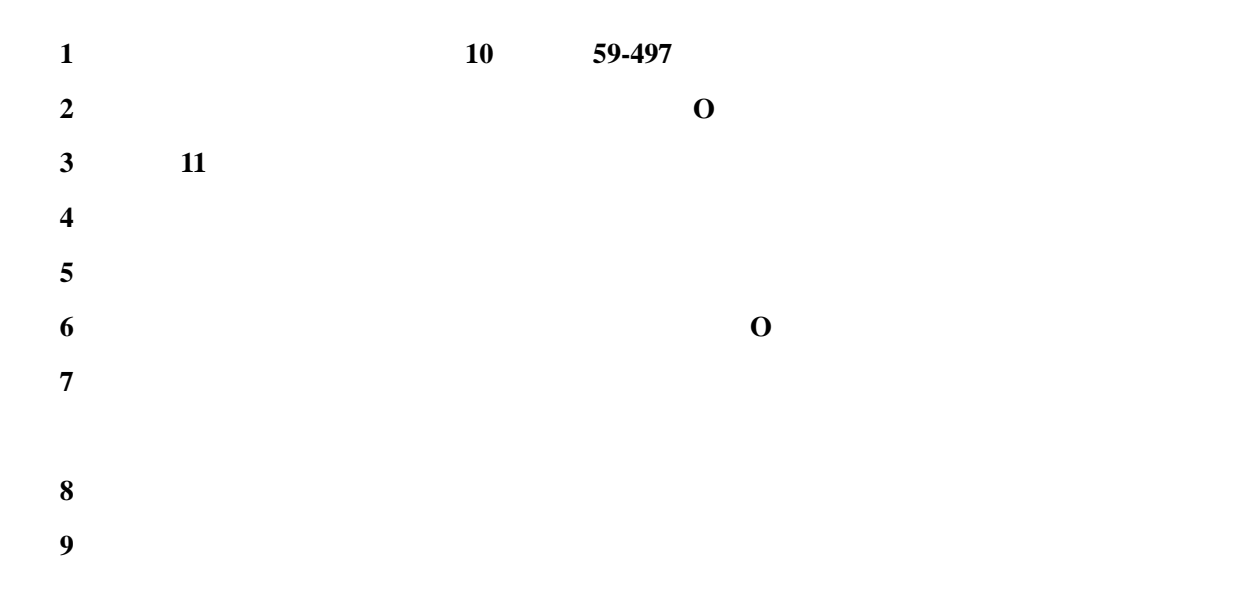

图 **13** 接线电缆和插入式连接器接头分布位置图

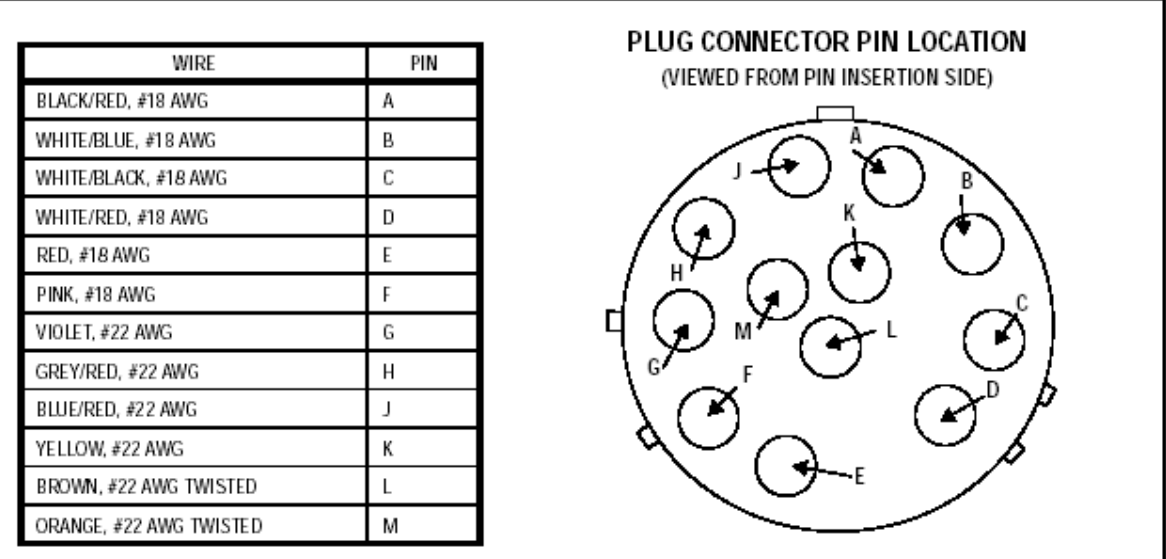

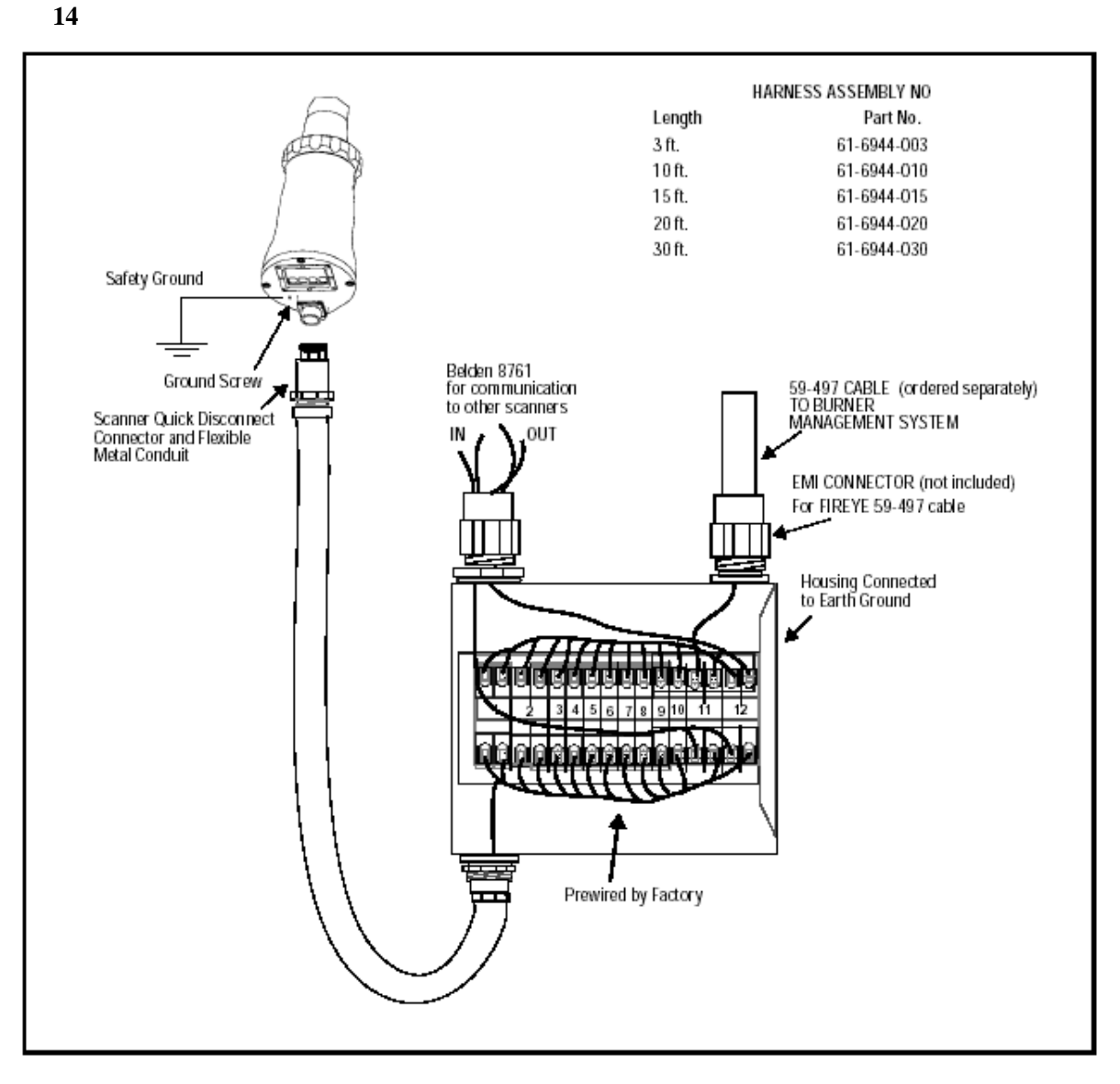

远程通讯接线(仅 **S2** 型)

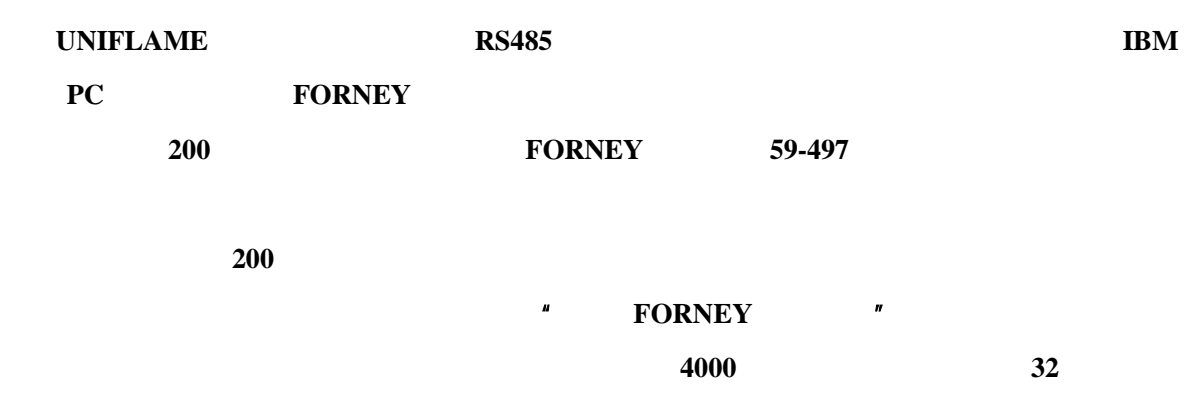

使用 **FORNEY** 接线电缆盒组件(部件号 **61-6944-003**,**-010**,**-015**,**-020**,**-030**) **INIFLAME FORNEY** 5 **3 10 15 20 30**  $16$   $12$ 

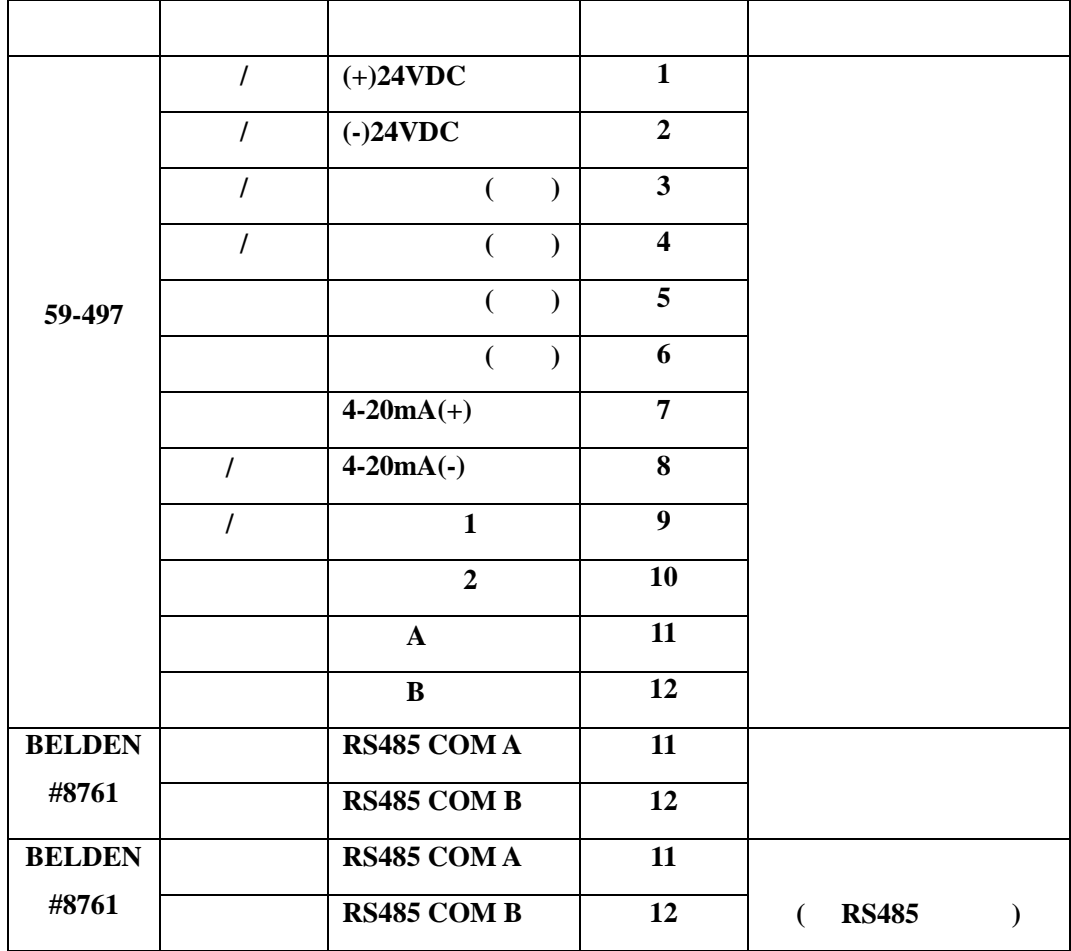

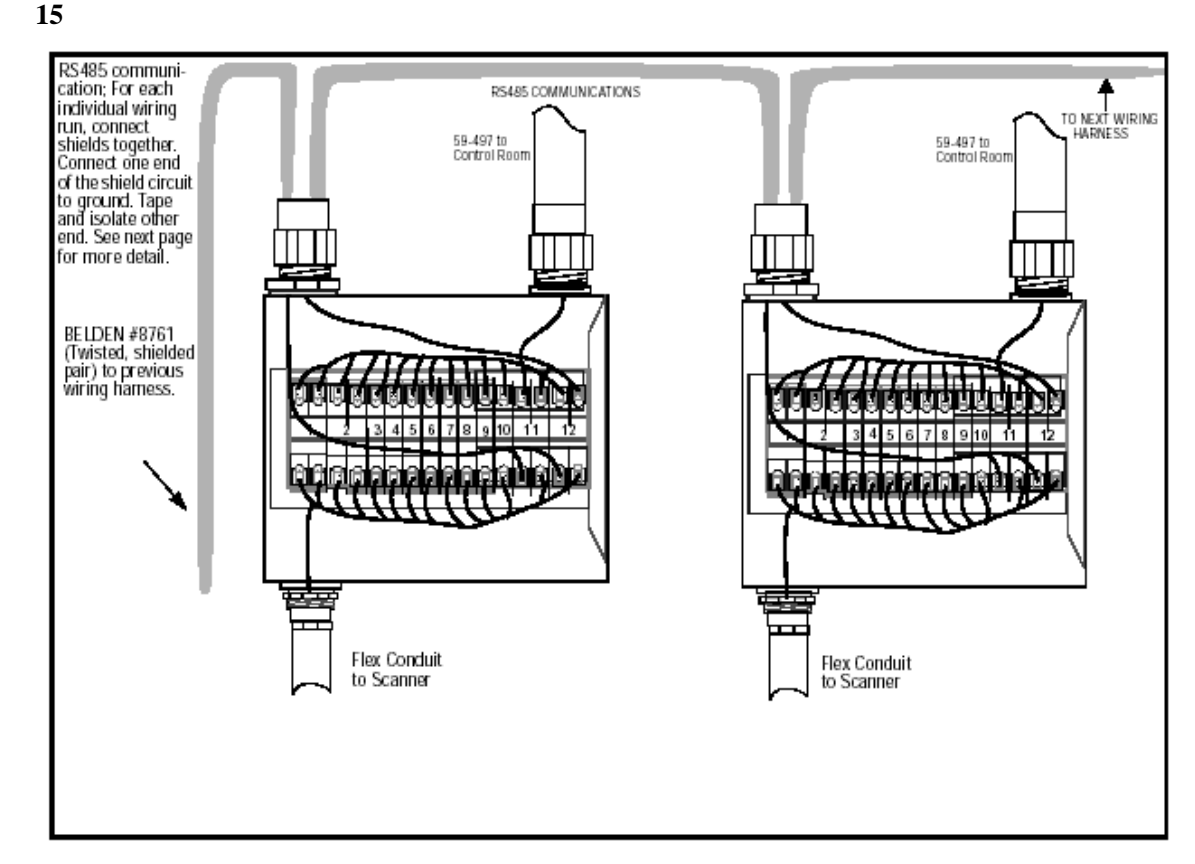

#### 16

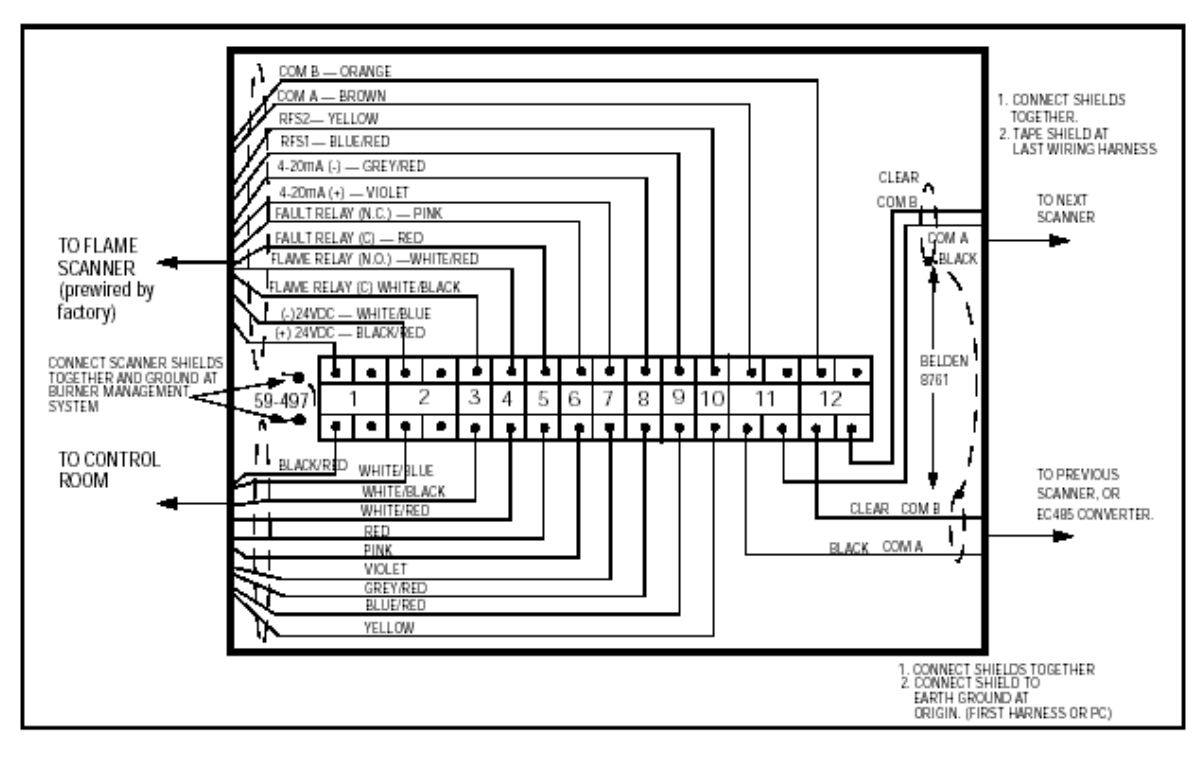

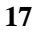

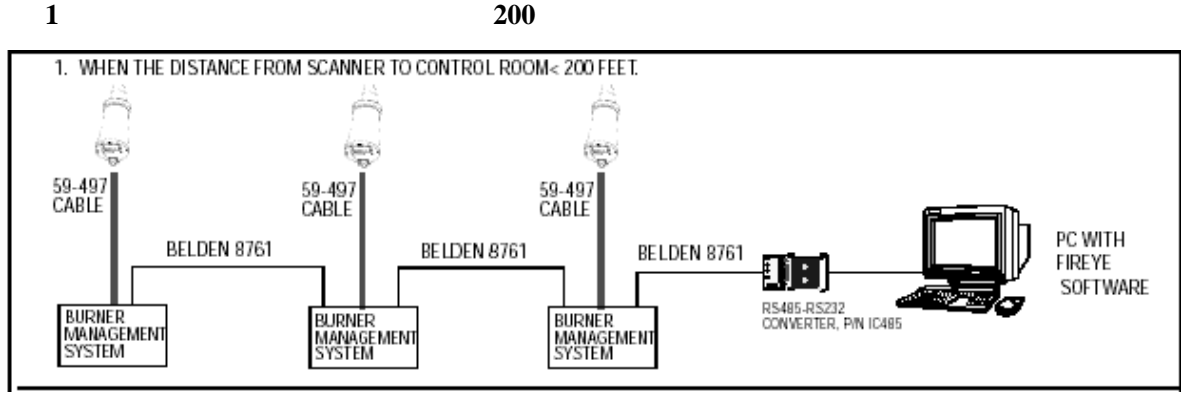

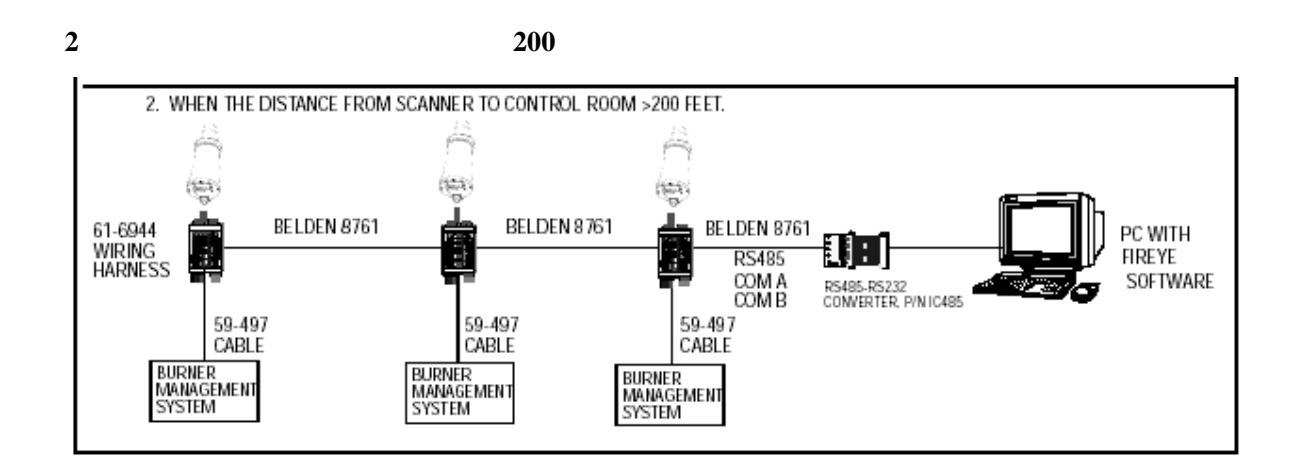

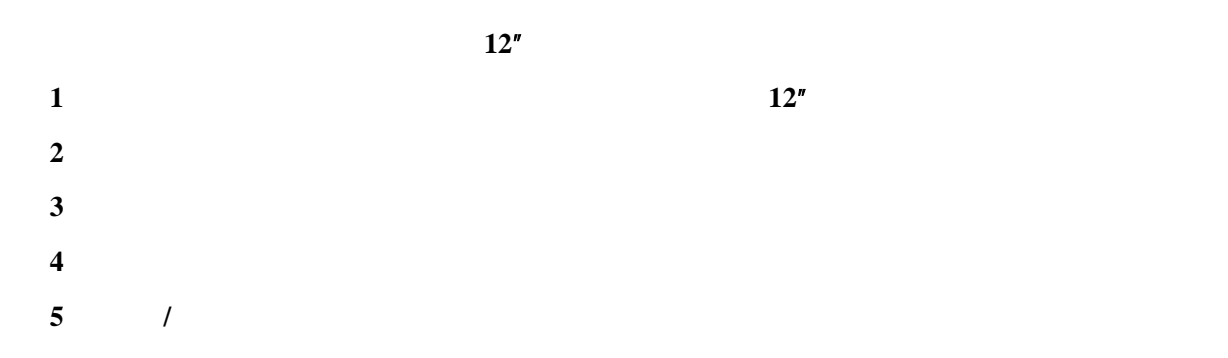

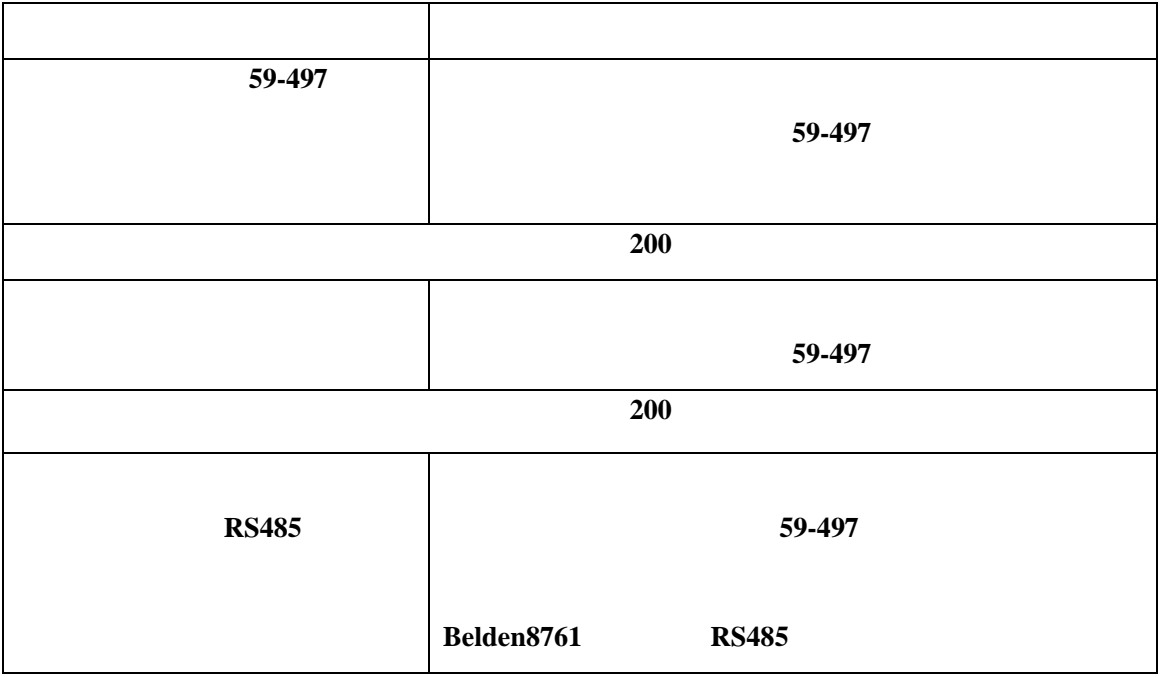

# $UNIFLAME$

键盘**/**显示:

**UNIFLAME** 8 LED

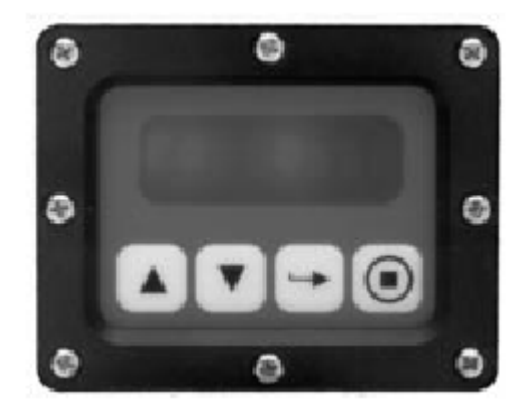

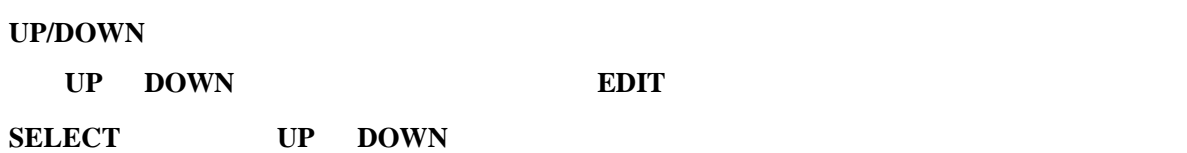

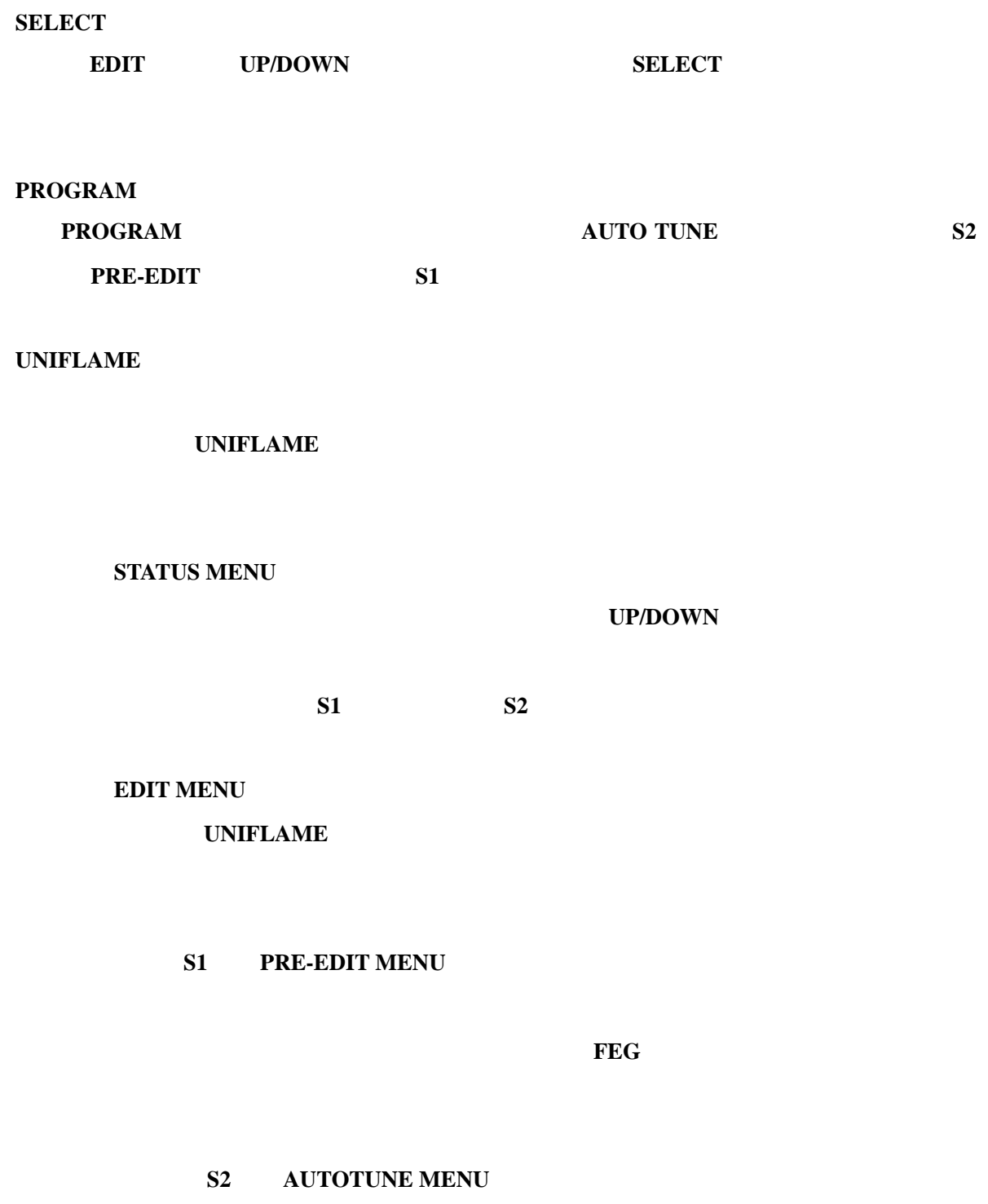

**UNIFLAME ON/OFF** 

## 18 UNIFLAME

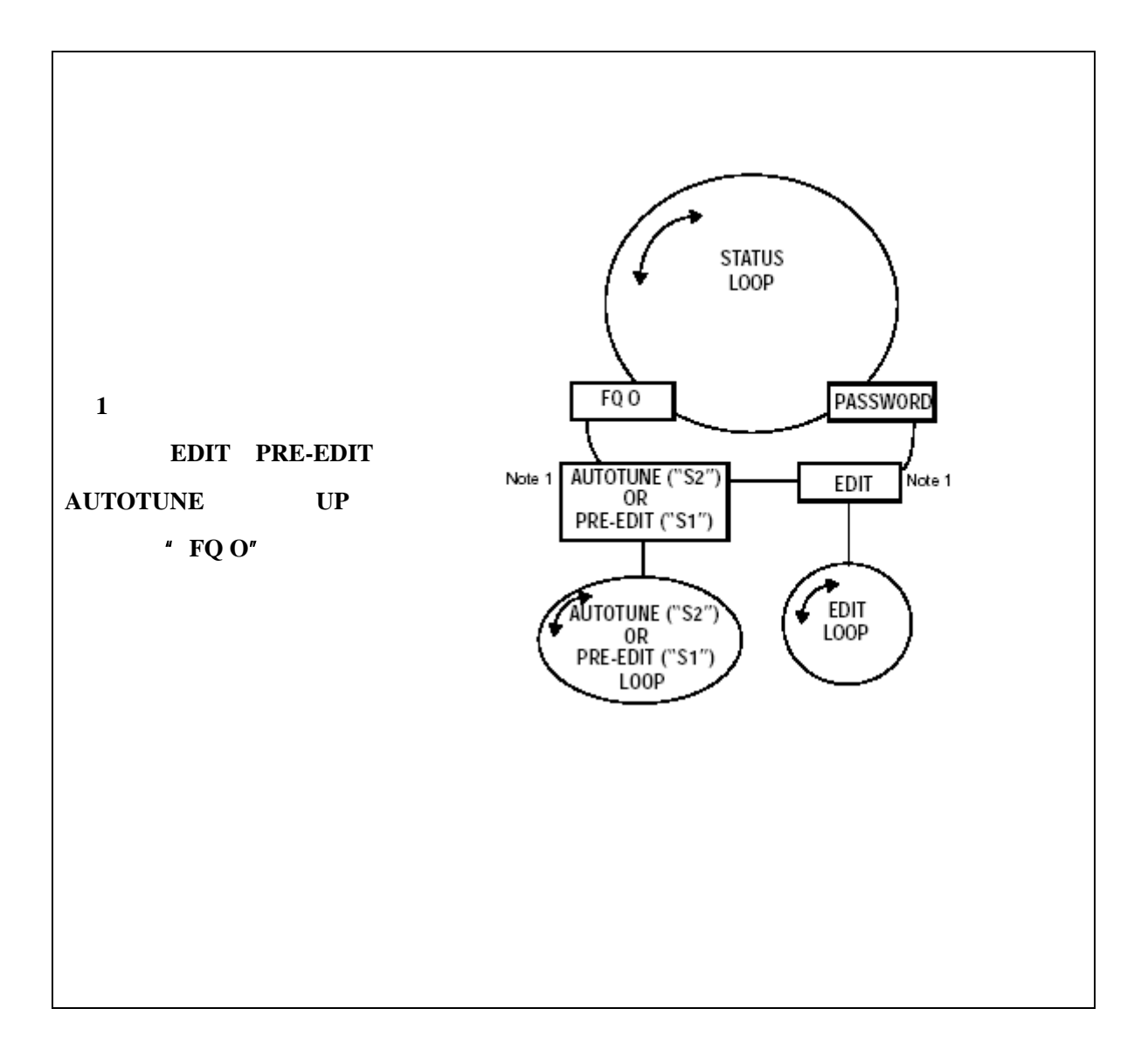

## **STATUS MENU**

**19** 

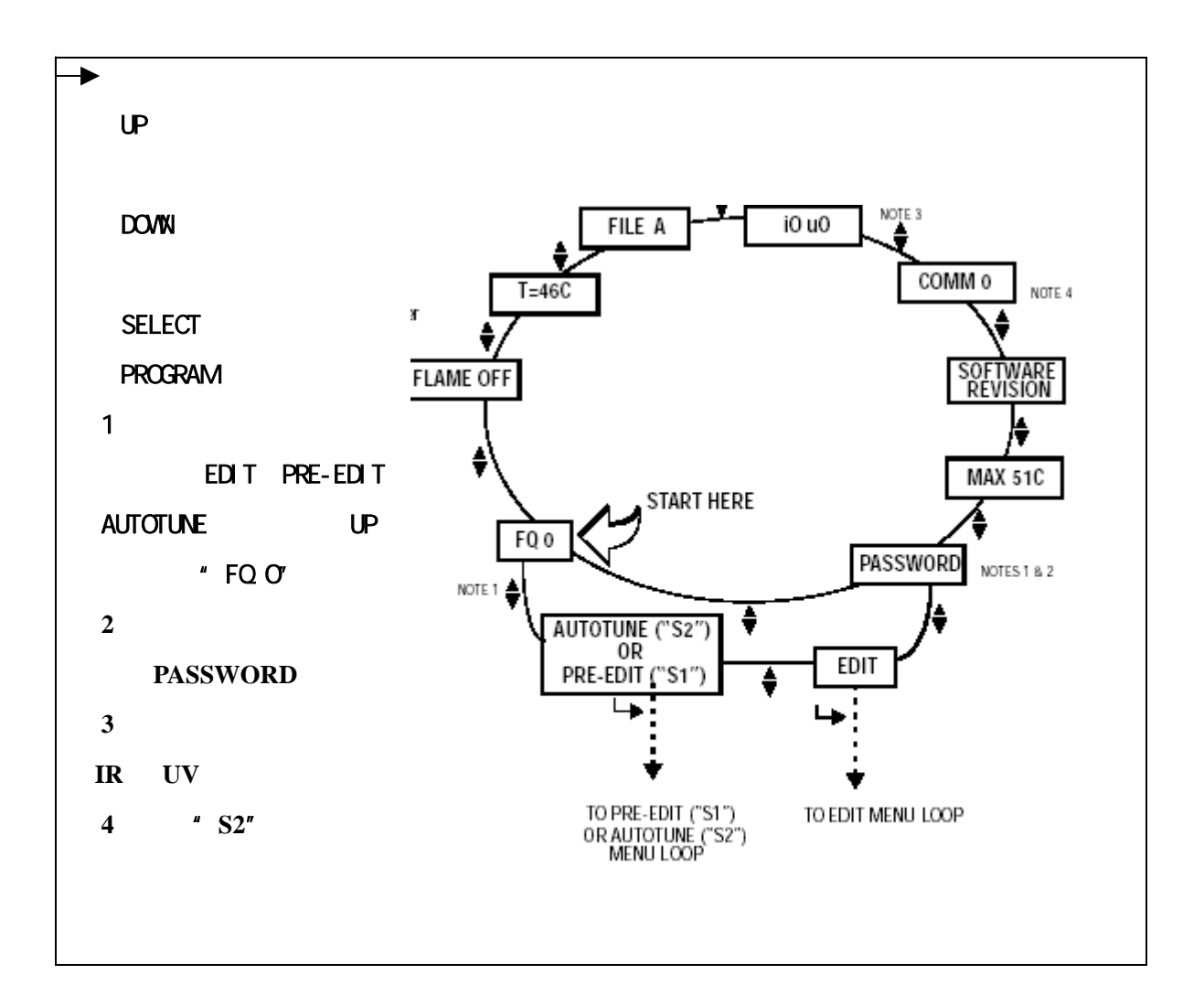

图 **20** 状态菜单

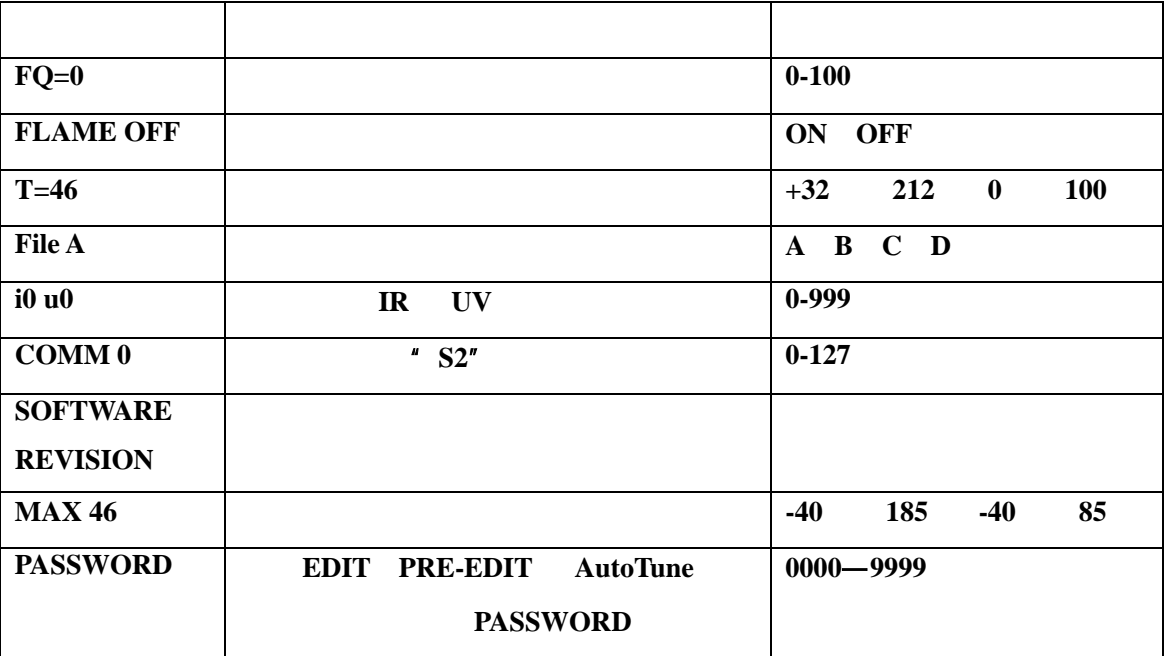

火焰品质 **Flame Quality**  $0 \t 100 \t 4-20mA$ ON OFF  **IR** / **UV** 

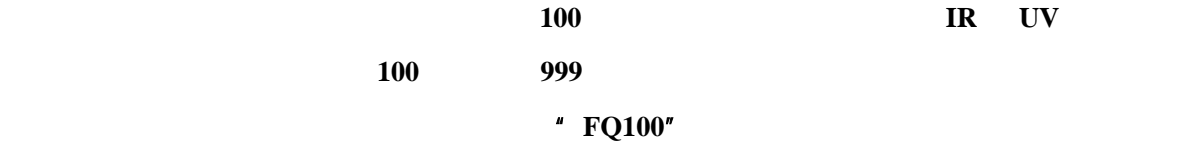

火焰有火**/**无火值 **Flame ON/OFF** 

这一项指的是内部火焰继电器的激励**/**失电状态。当火焰品质升至高于继电器在编辑菜单中的

"**ON Threshold**"设置值时,将显示"**Flame ON**",当火焰品质降至低于继电器"**OFF Threshold**"

设置值时,将显示"**Flame OFF**"。

**Temperature** 

**File Selected** 

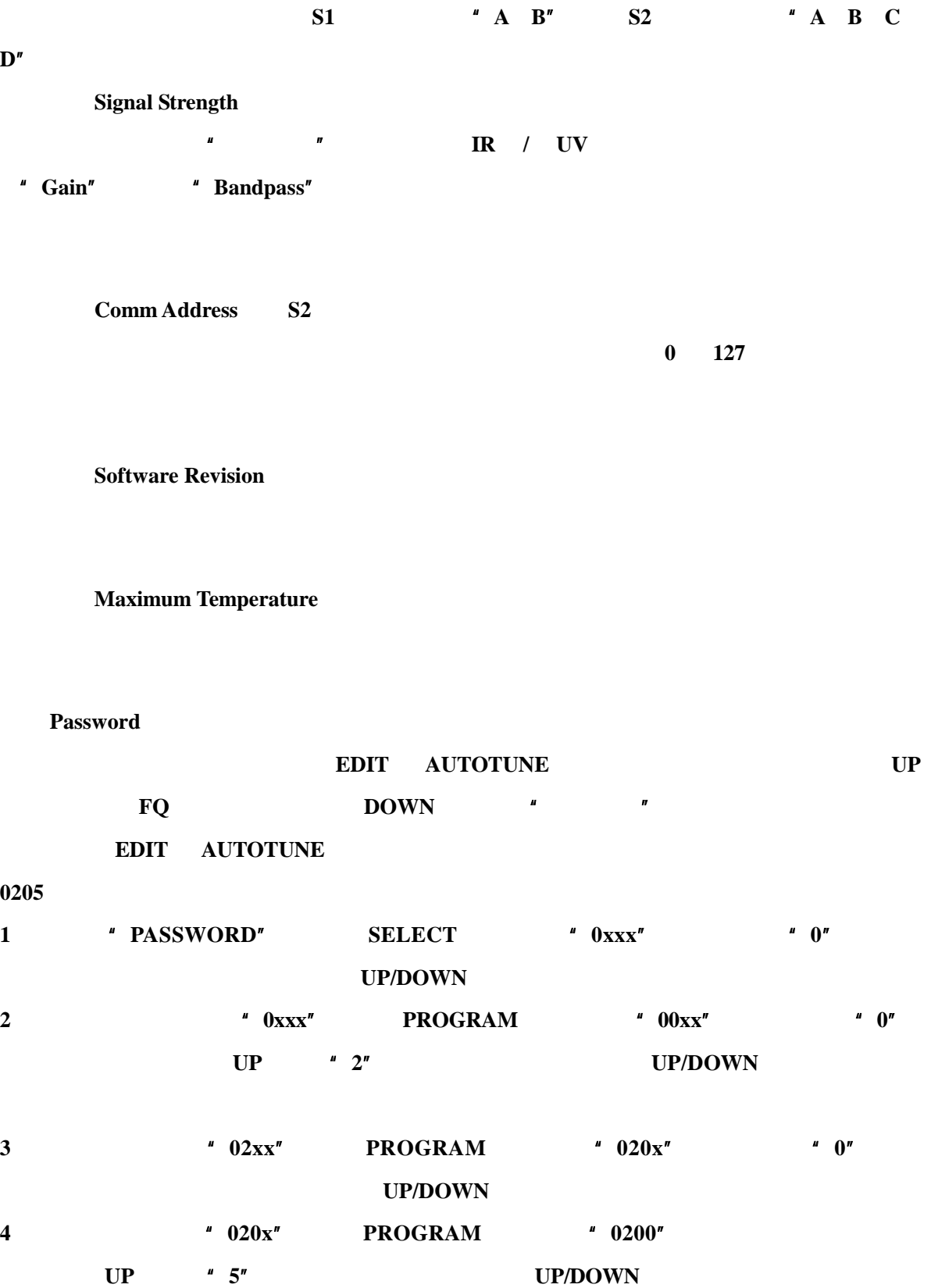

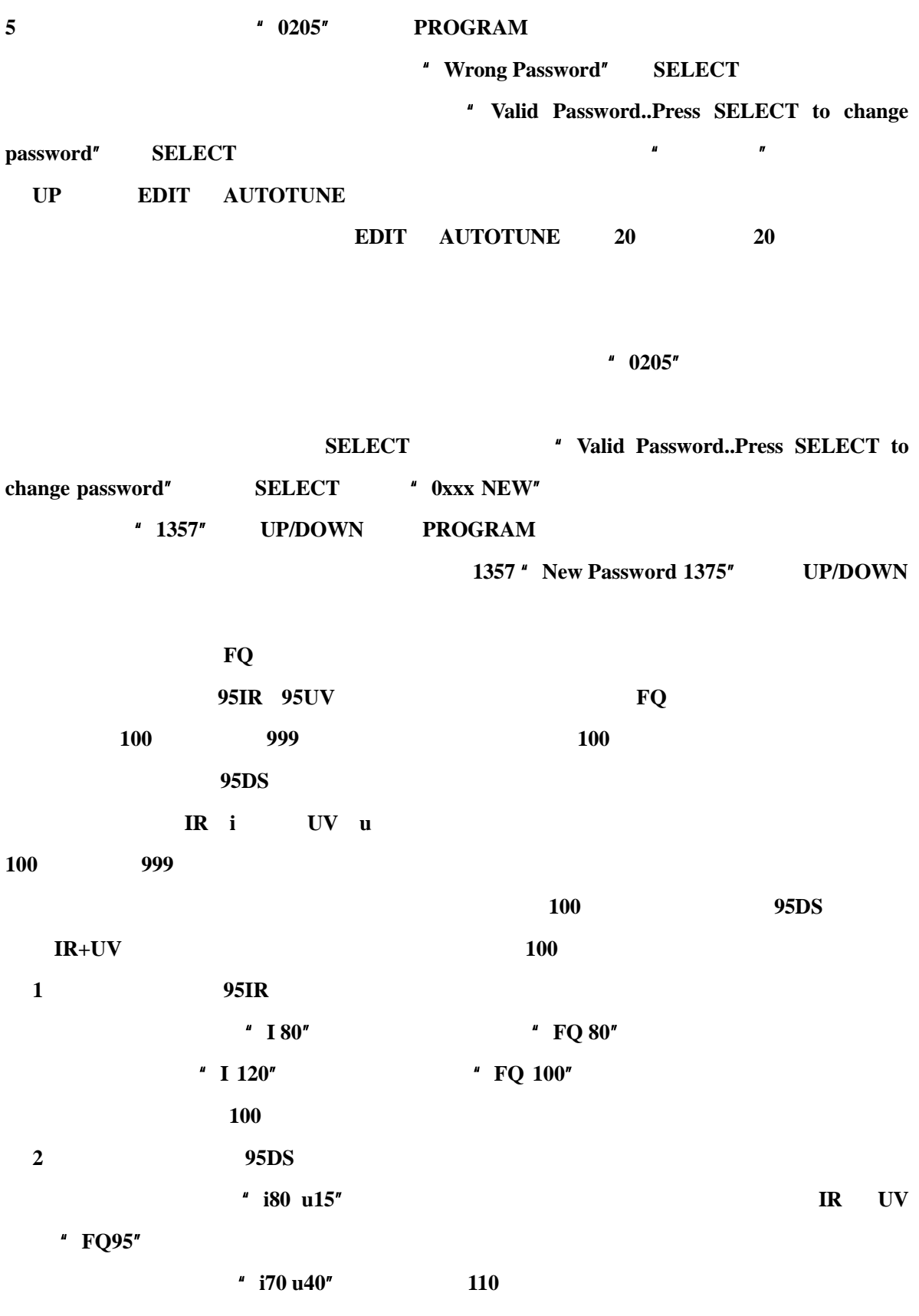

为"**FQ 100**",因为火焰品质最高设定值为 **100**。

28

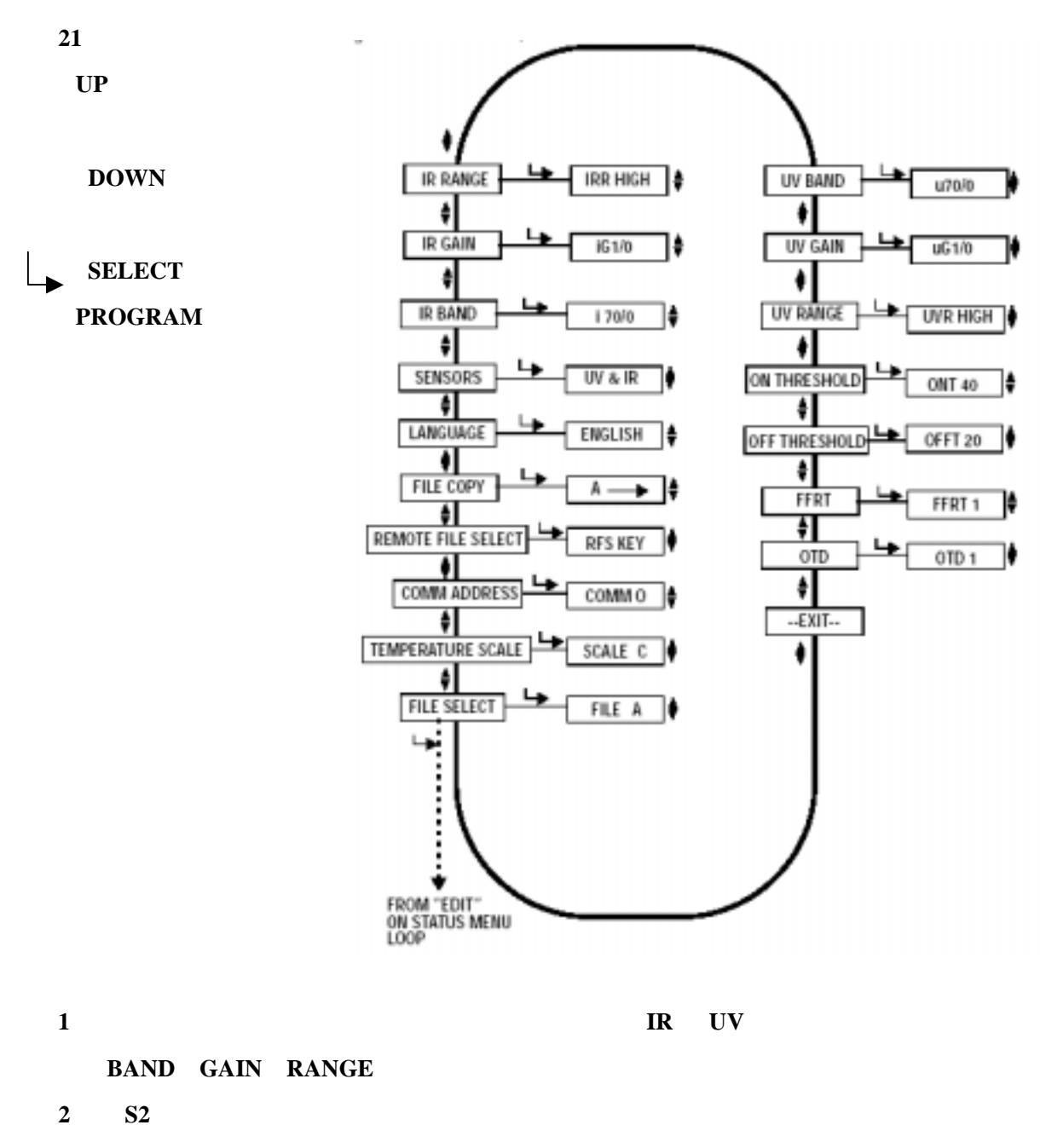

#### 3 **IR/UV IR/UV PROGRAM**

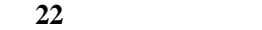

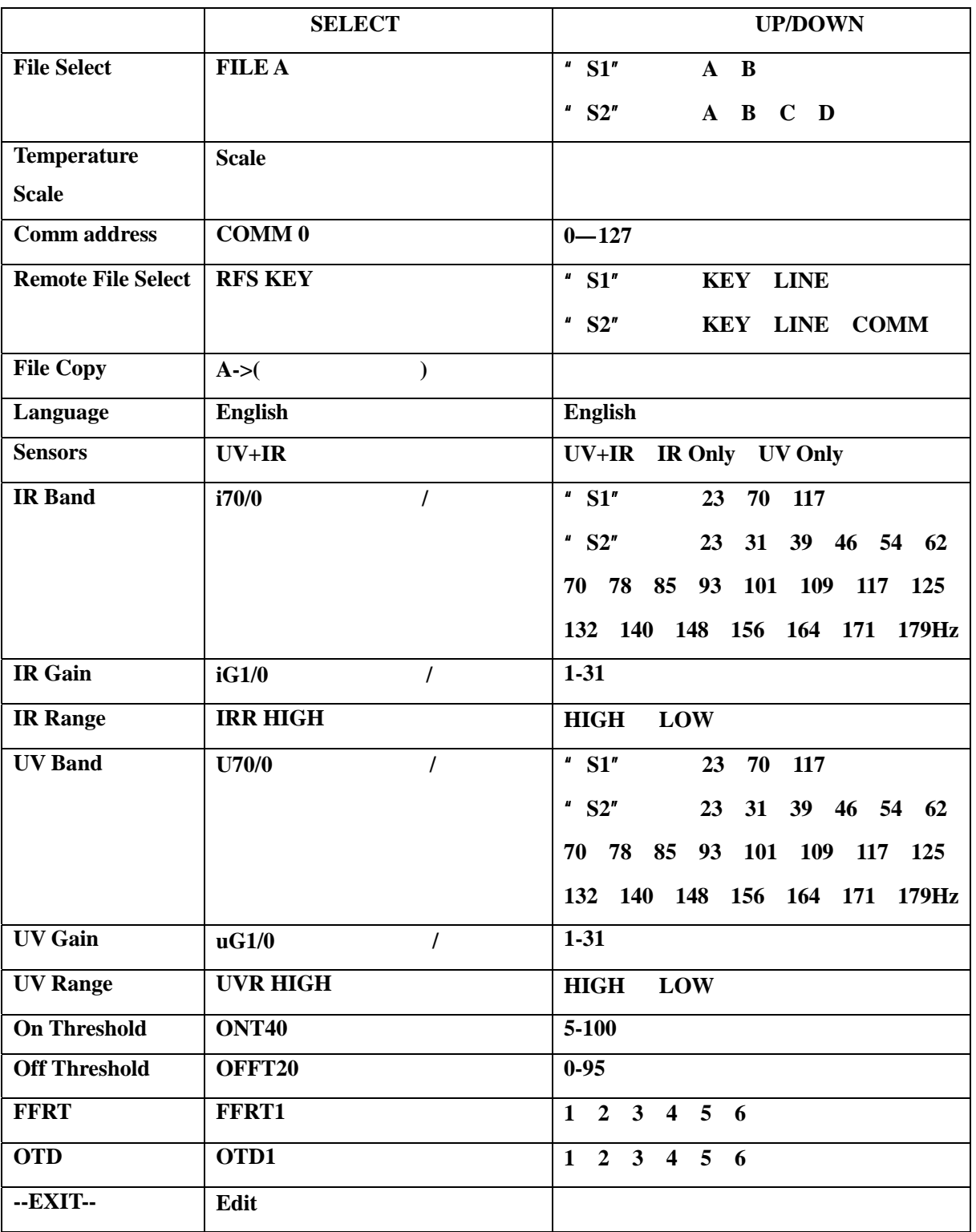

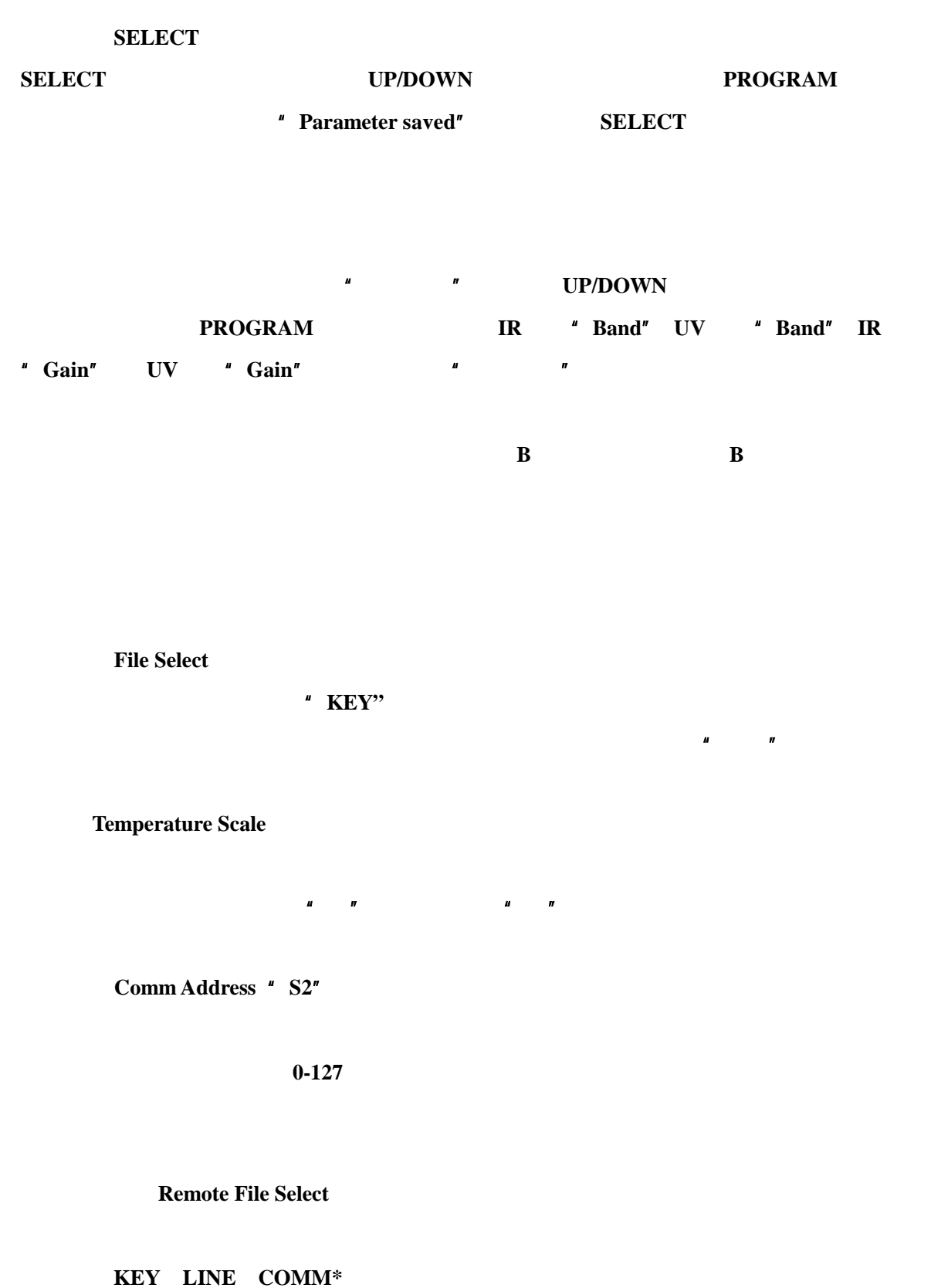

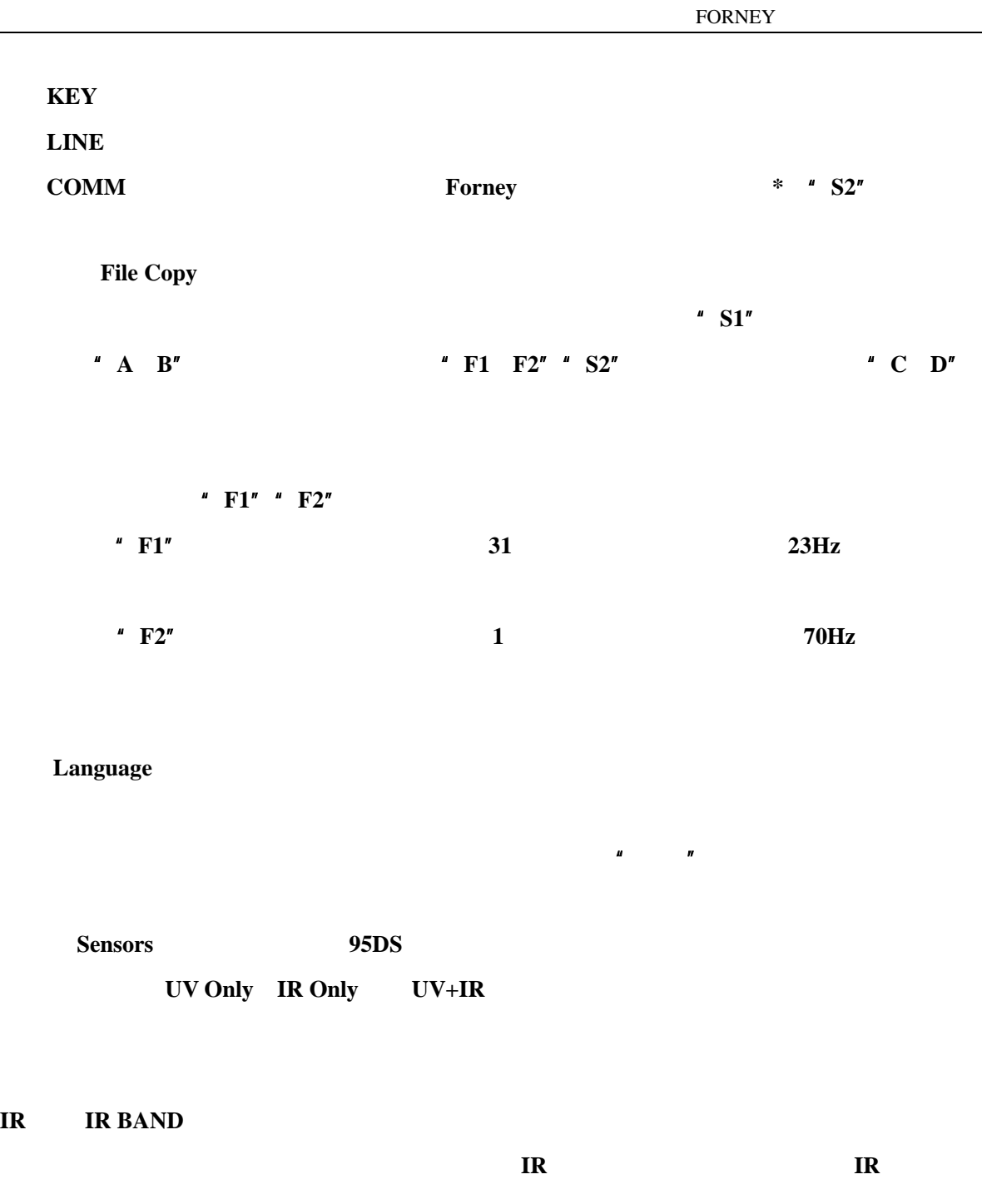

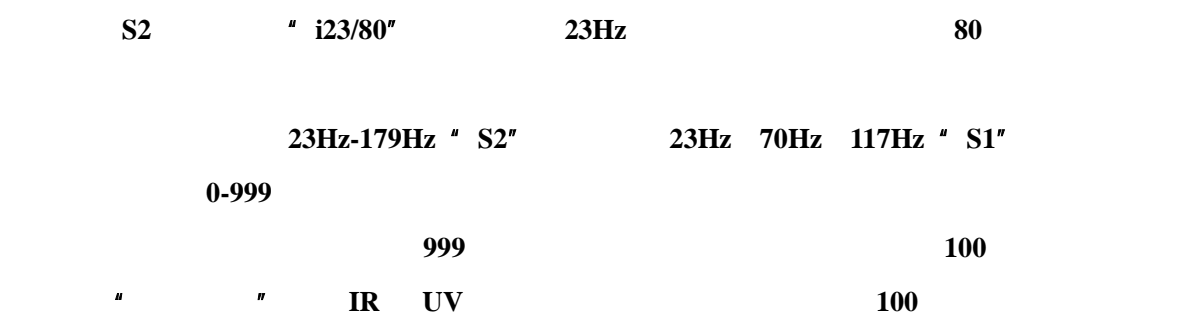

**IR** 频带 **IR BAND** 

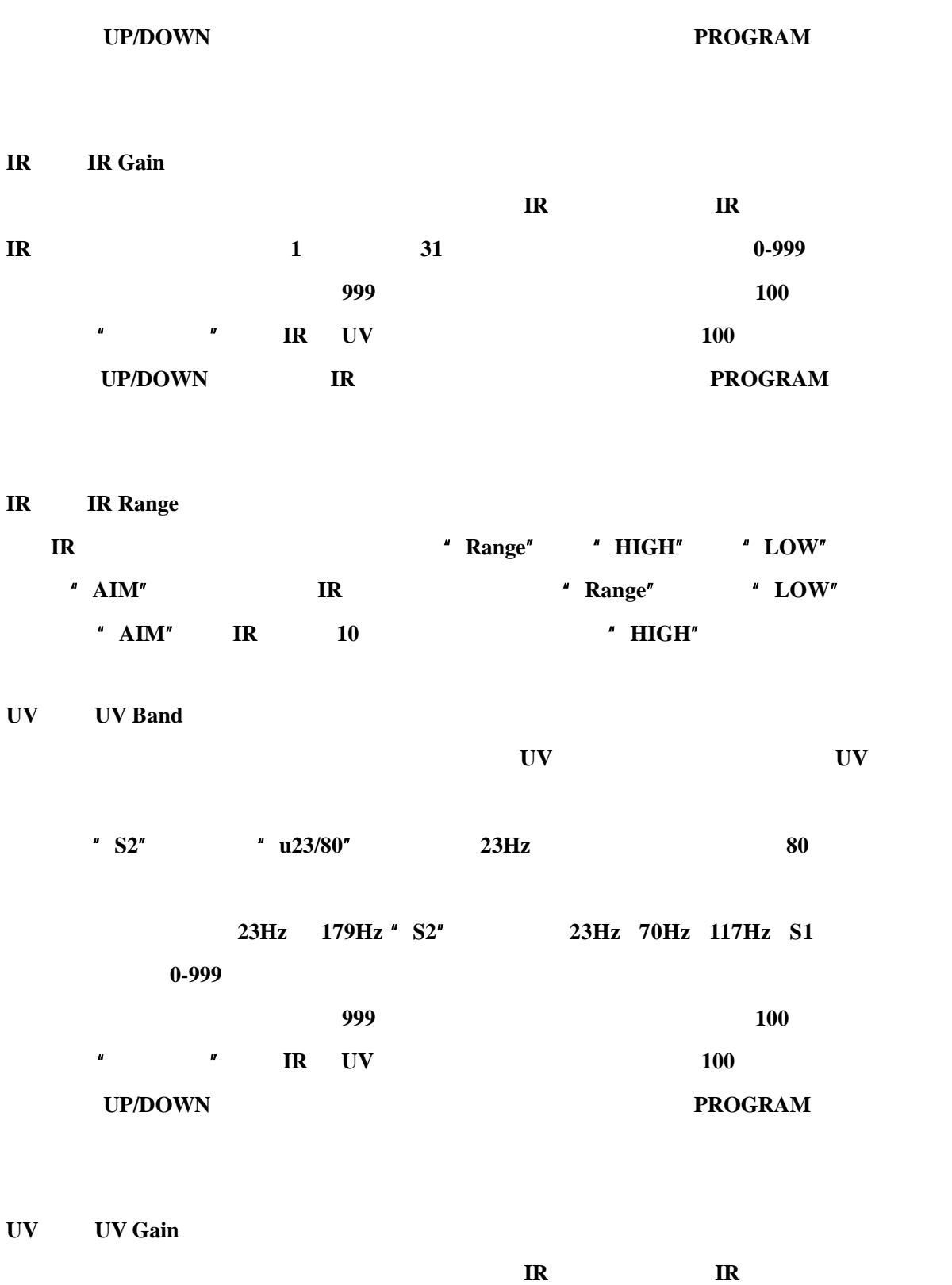

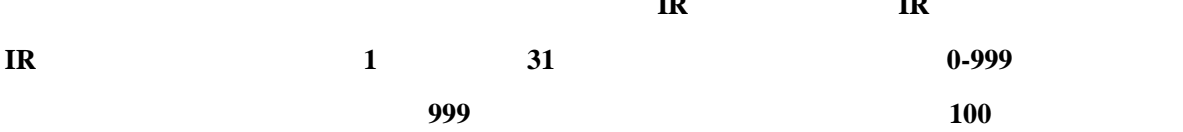

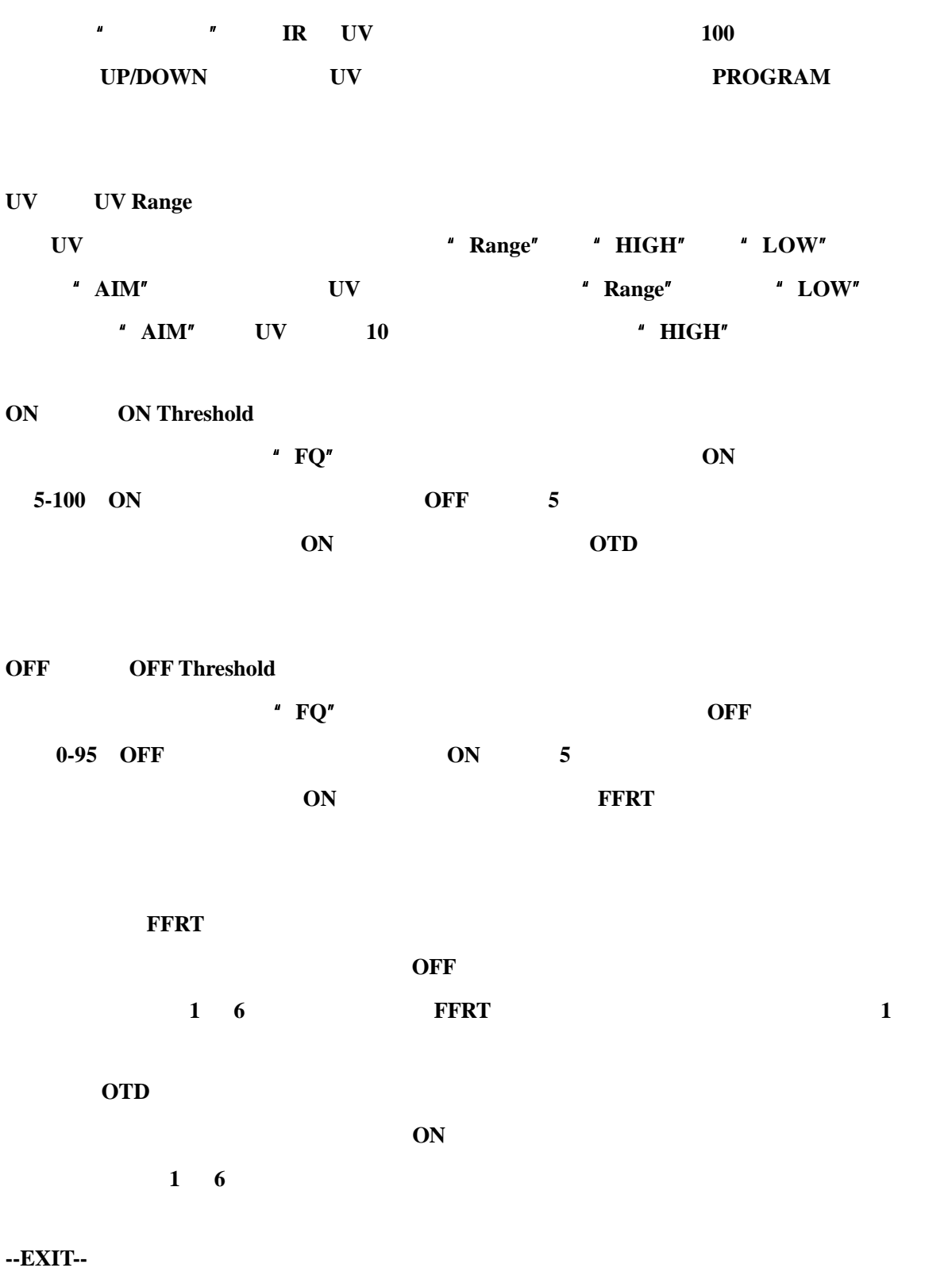

 **PELECT**  $*$  **EDIT**"

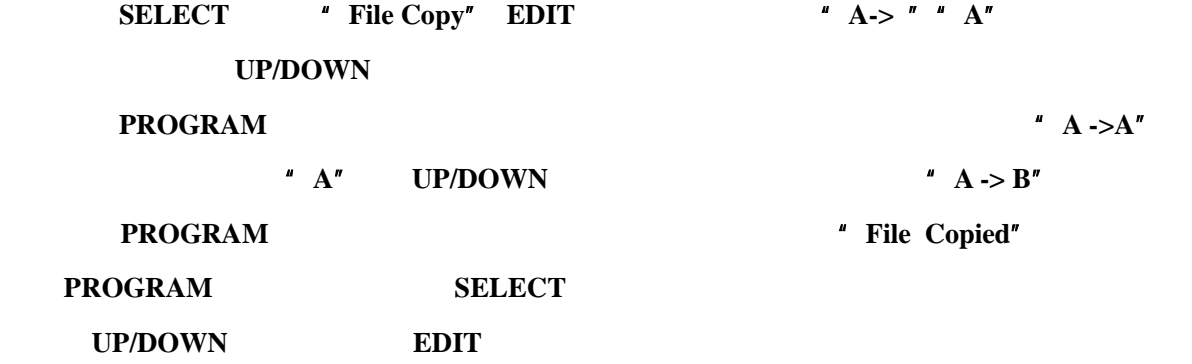

## IR UV

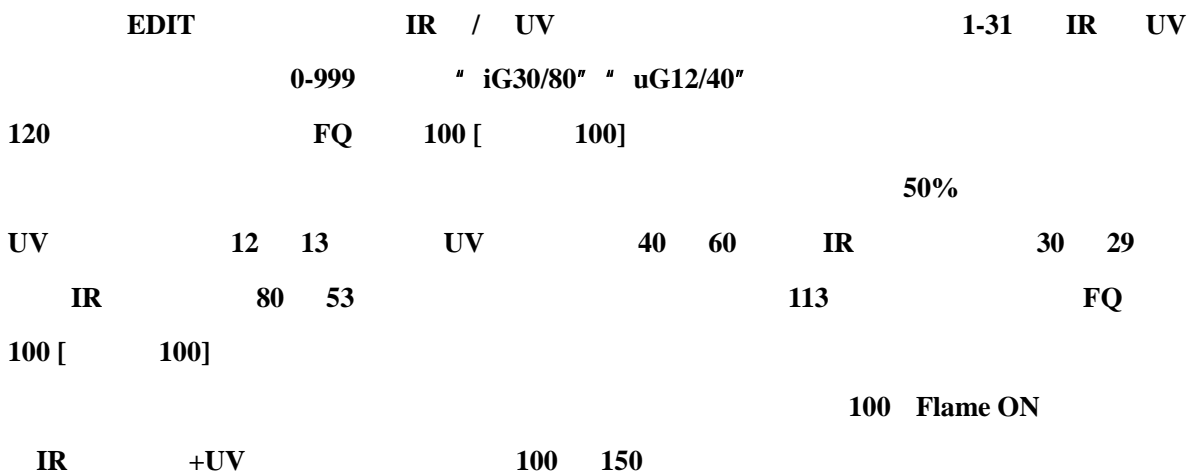

度超过 **80**℃(176℉),扫描器将关掉输出和显示屏出现"Too HOT!"。 24VDC extensive product and a transfer and a transfer and a transfer and a transfer and a transfer and a transfer and a transfer and a transfer and a transfer and a transfer and a transfer and a transfer and a transfer and

" Errors"

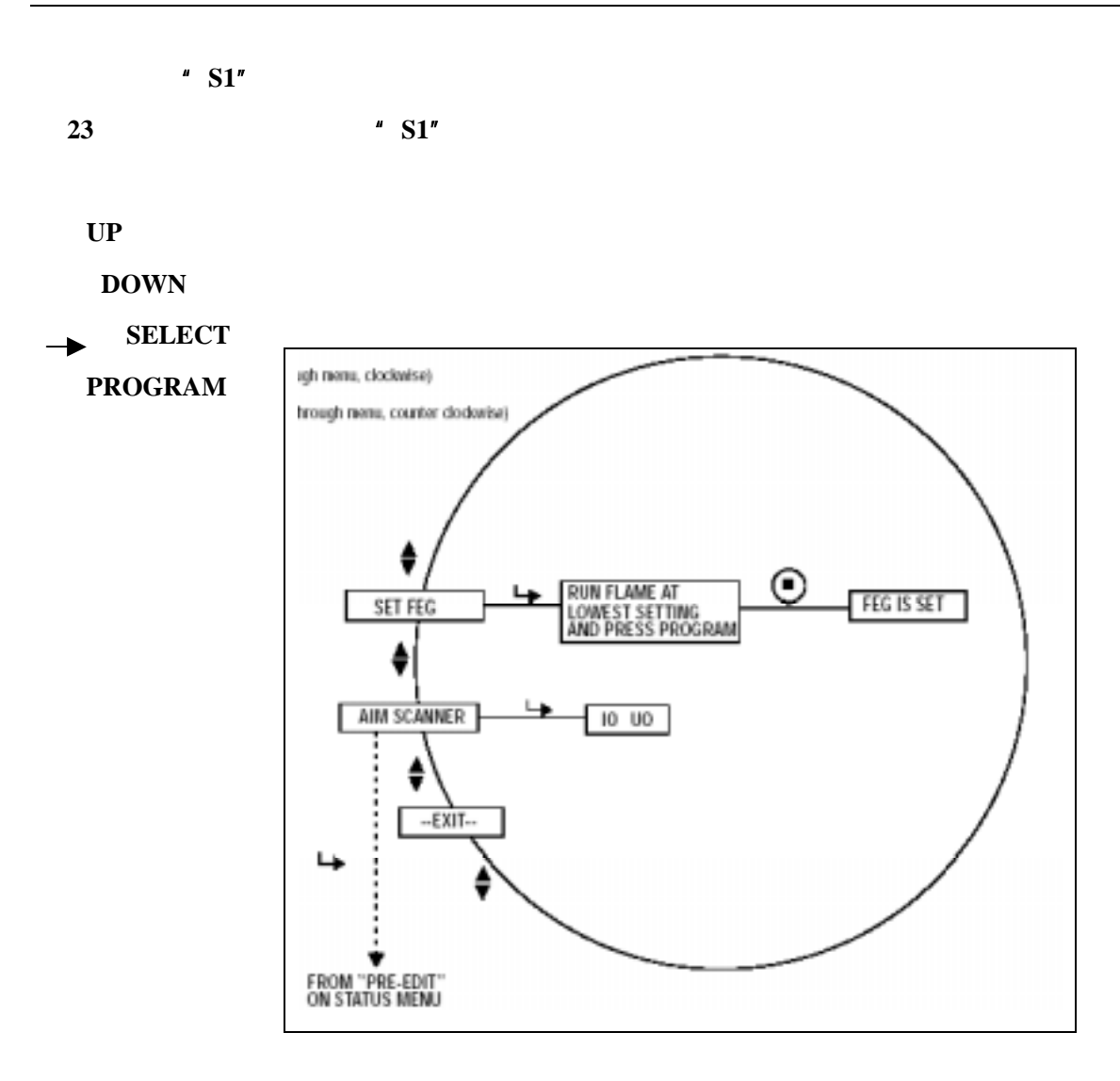

**24 m**  $\bullet$  **S1**"

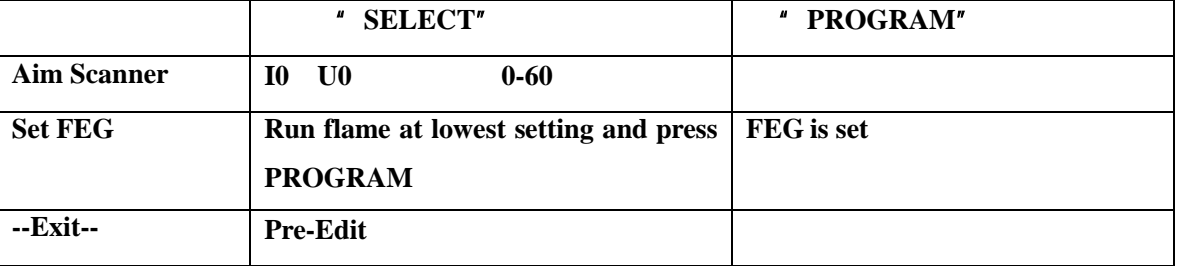

#### 预编辑是一种自动标定功能,探头设置适当的内部前置增益等级,以选择合适的调幅 **BAND**

(火焰闪烁频率)以及在后面的 **EDIT** 菜单中手动设置的传感器增益。

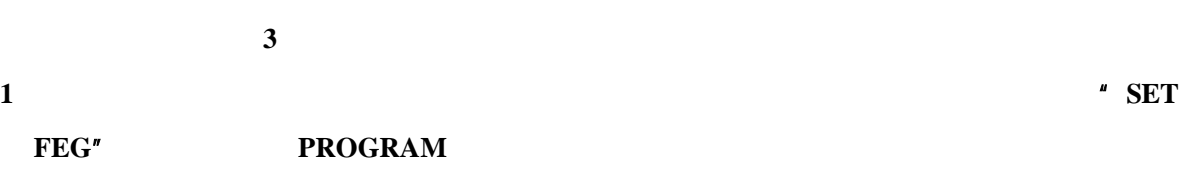

36

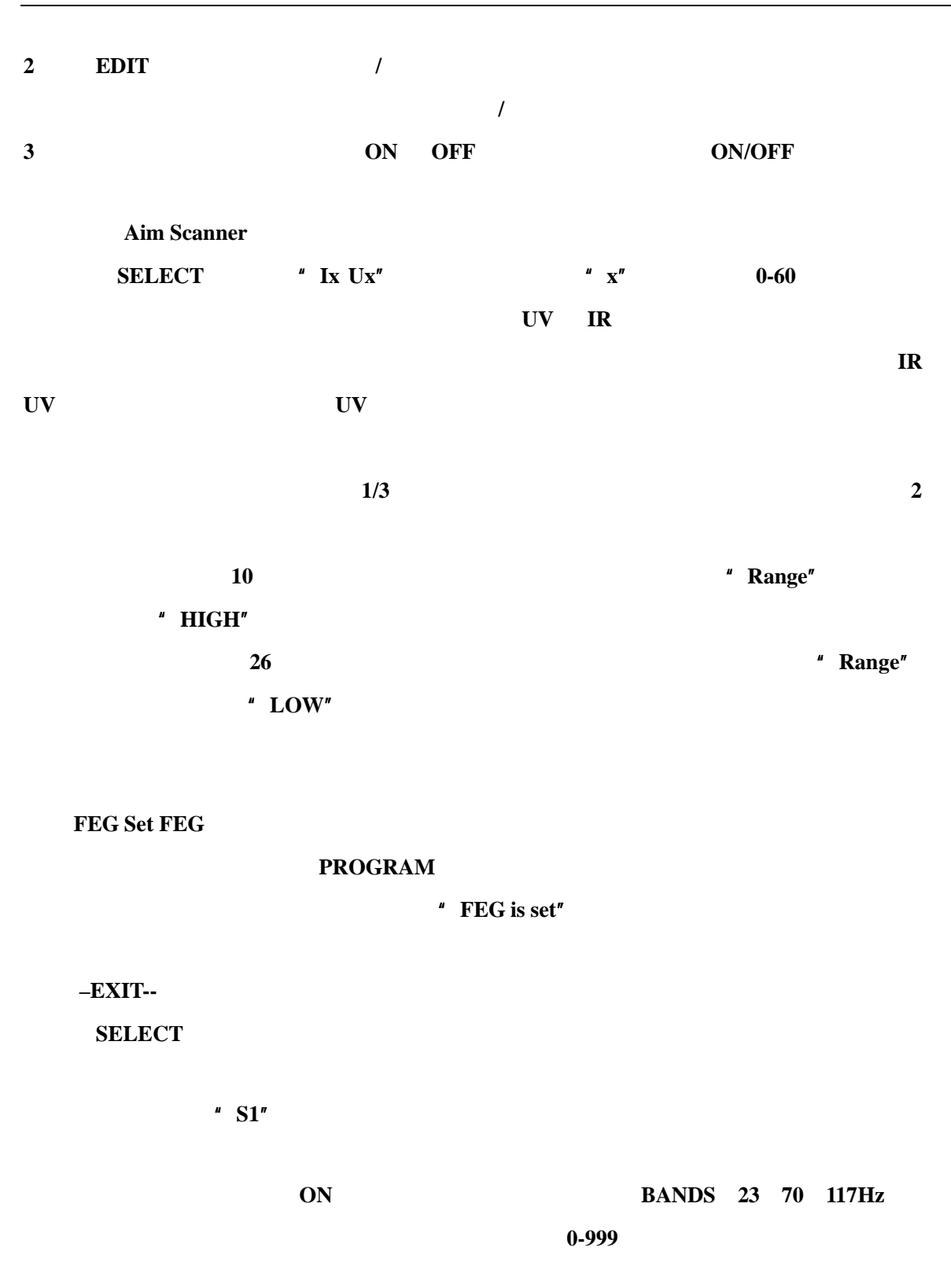

并记录选定的传感器增益值(**1-31**)。

 **BANDS 23**, 70

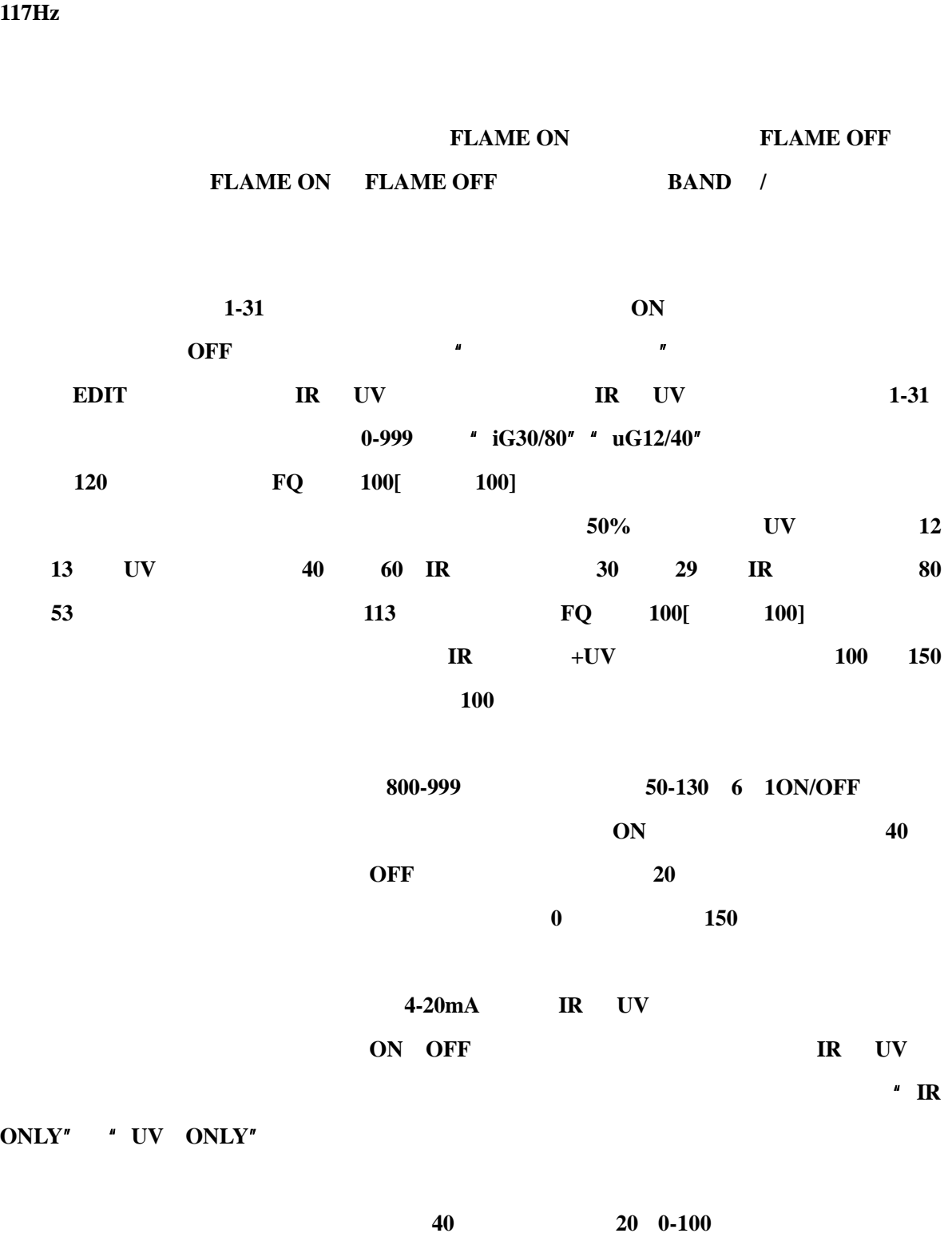

150 **ON OFF** 

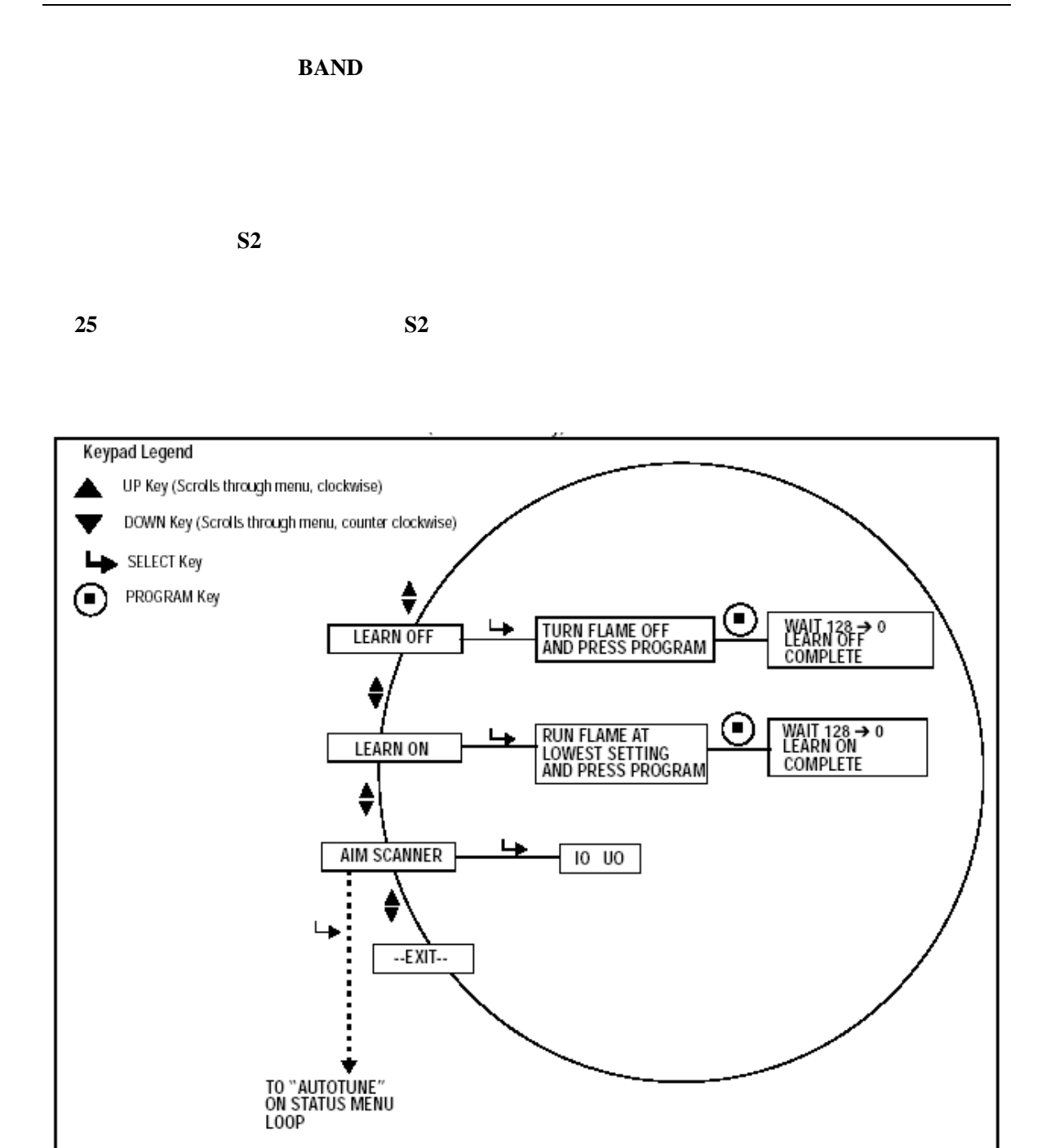

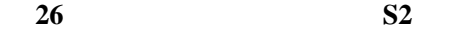

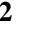

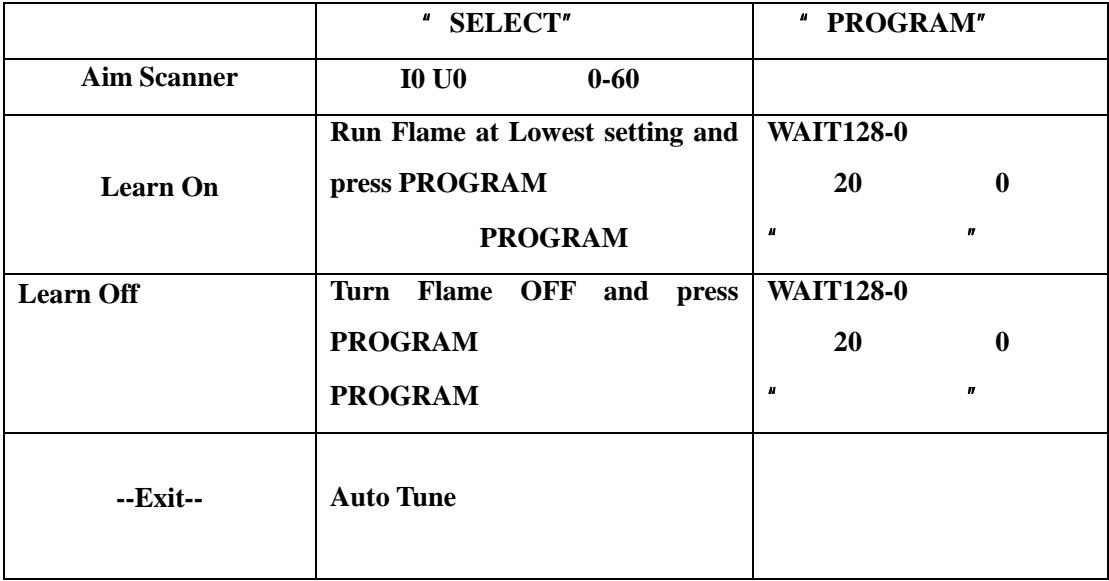

## $UNIFLAME$

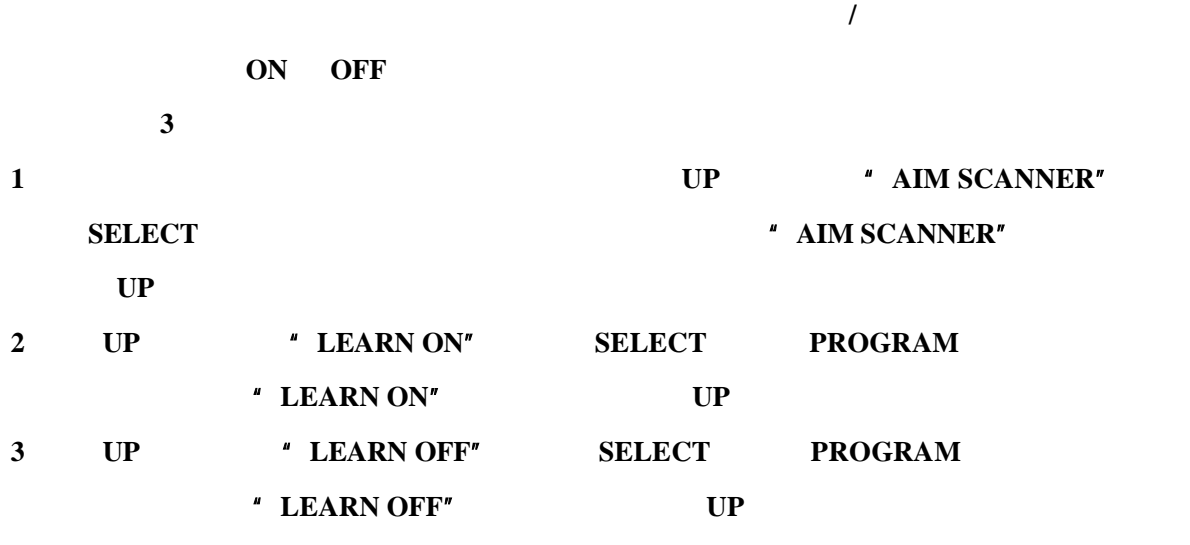

滚动到"**AIM SCANNER**"并按 **SELECT** 键。 **SELECT**  $''$  **Ix** Ux"  $''$   $''$   $''$  0 60 示火焰的火焰闪烁强度,对于完整的闪烁频率光谱,通过 **UV** 和**/**或 **IR** 传感器单独传感。

 $\frac{1}{3}$ 

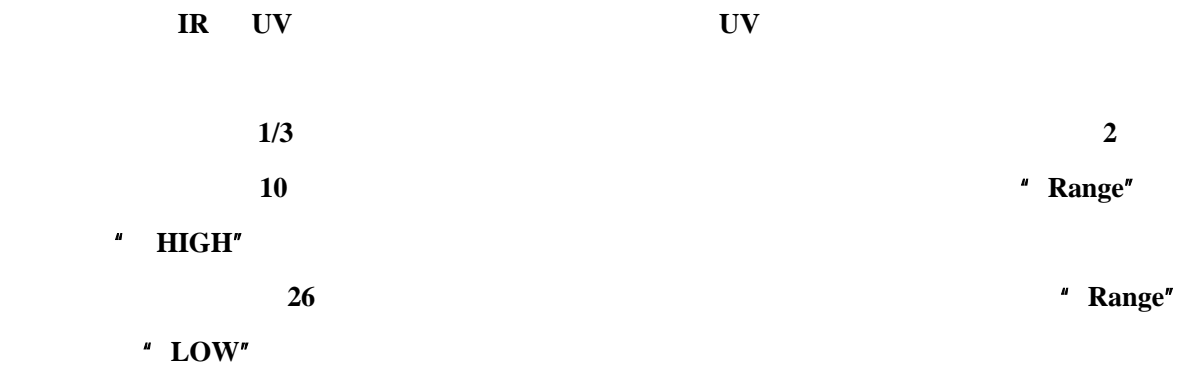

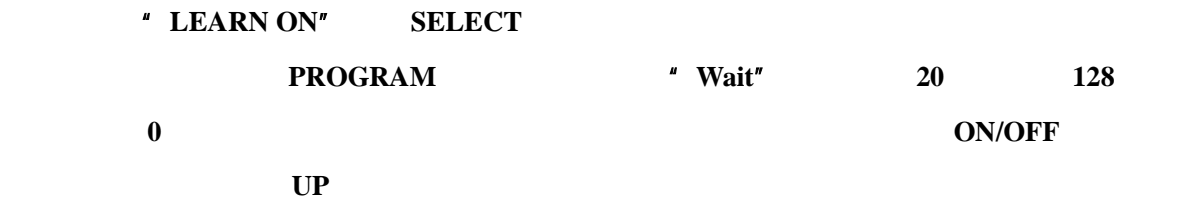

滚动到"**LEARN OFF**"并按 **SELECT** 键。

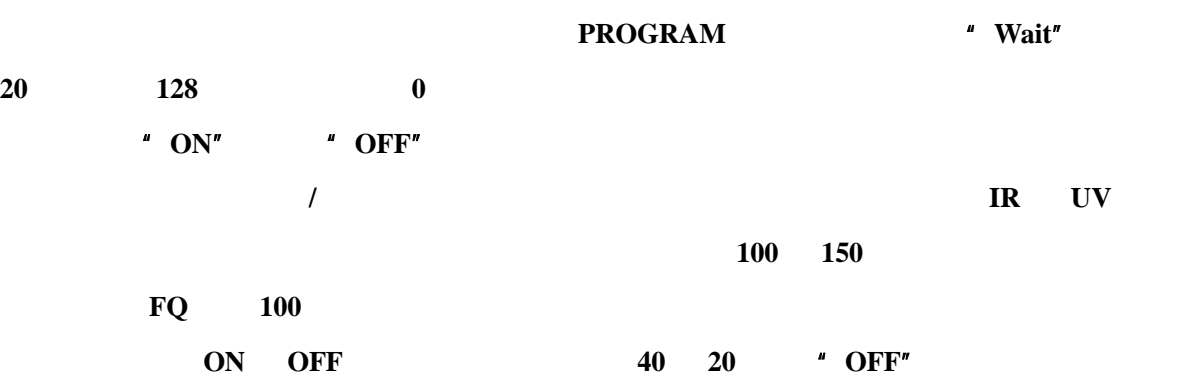

**FLAME OFF ON/OFF** 

 $\alpha$ <sup>e</sup>

退出 **–EXIT--** 

SELECT  $\blacksquare$ 

警告:传感器类型,**BAND**,增益和火焰继电器门槛值选定后,必须对燃烧器进行多次合适

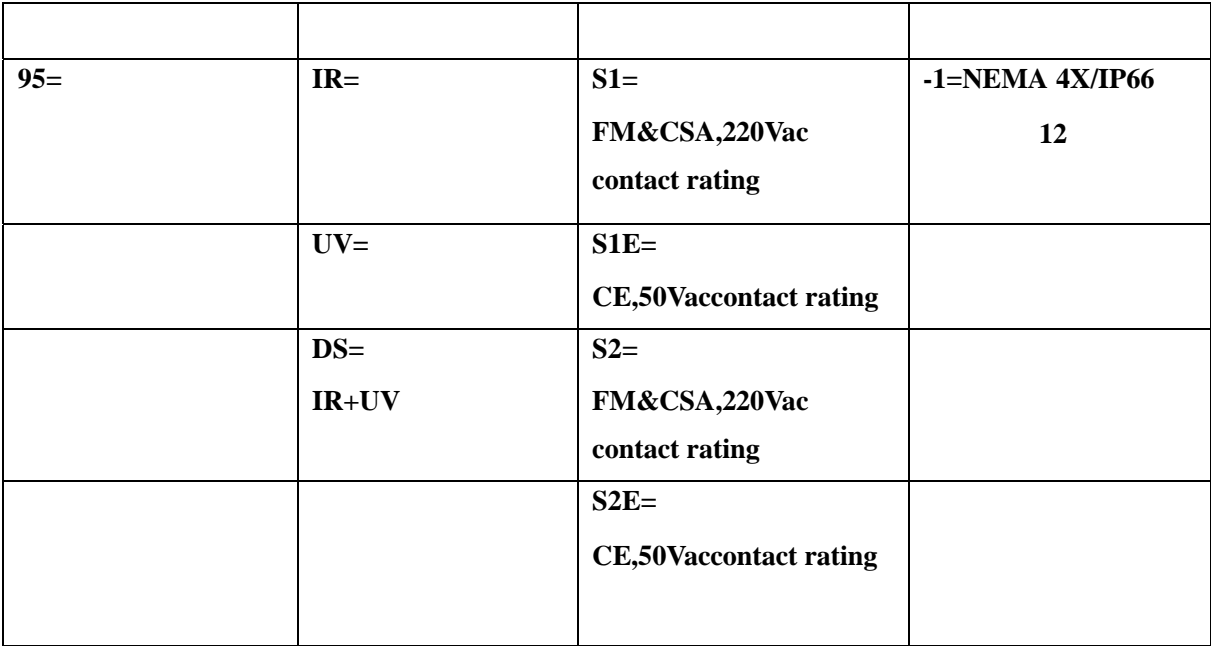

 $\blacksquare$  **FORNEY**  $\blacksquare$ 

**FORNEY FORNEY**